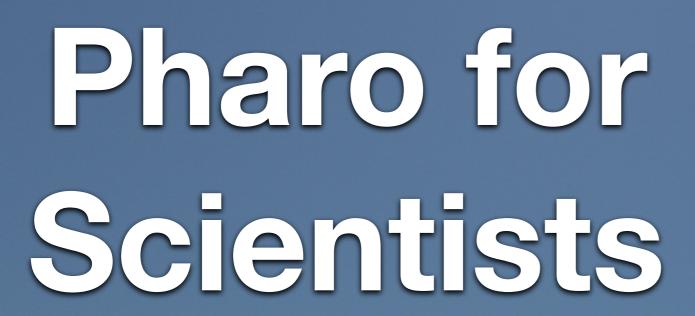

http://stephane.ducasse.free.fr http://www.pharo.org

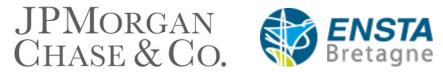

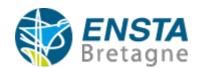

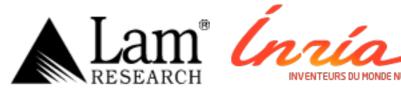

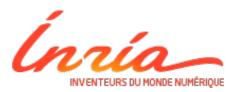

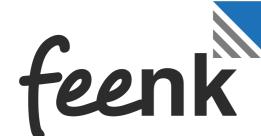

#### Ingenieurbüro für Bauwesen

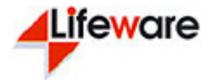

#### **ZWEIIDENKER**

THALES

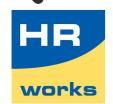

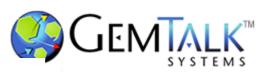

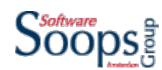

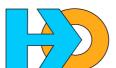

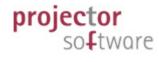

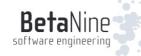

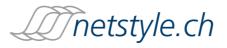

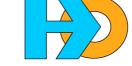

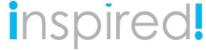

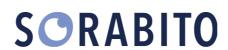

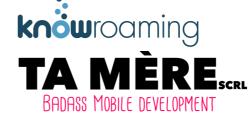

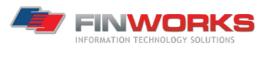

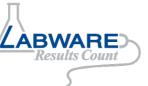

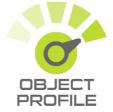

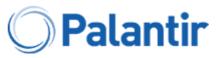

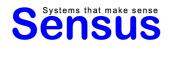

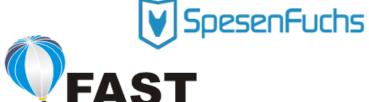

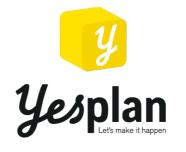

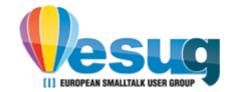

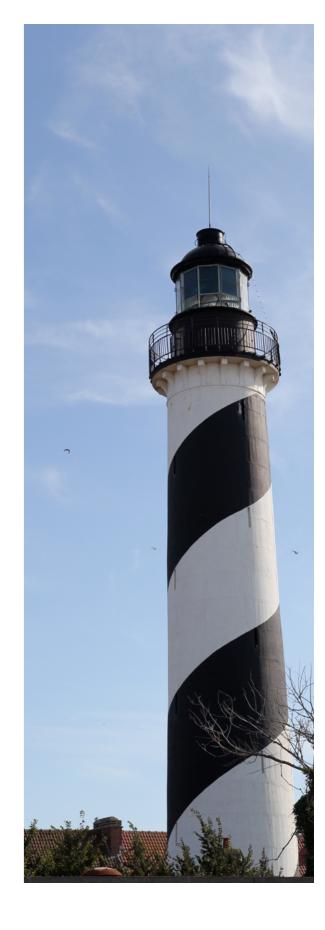

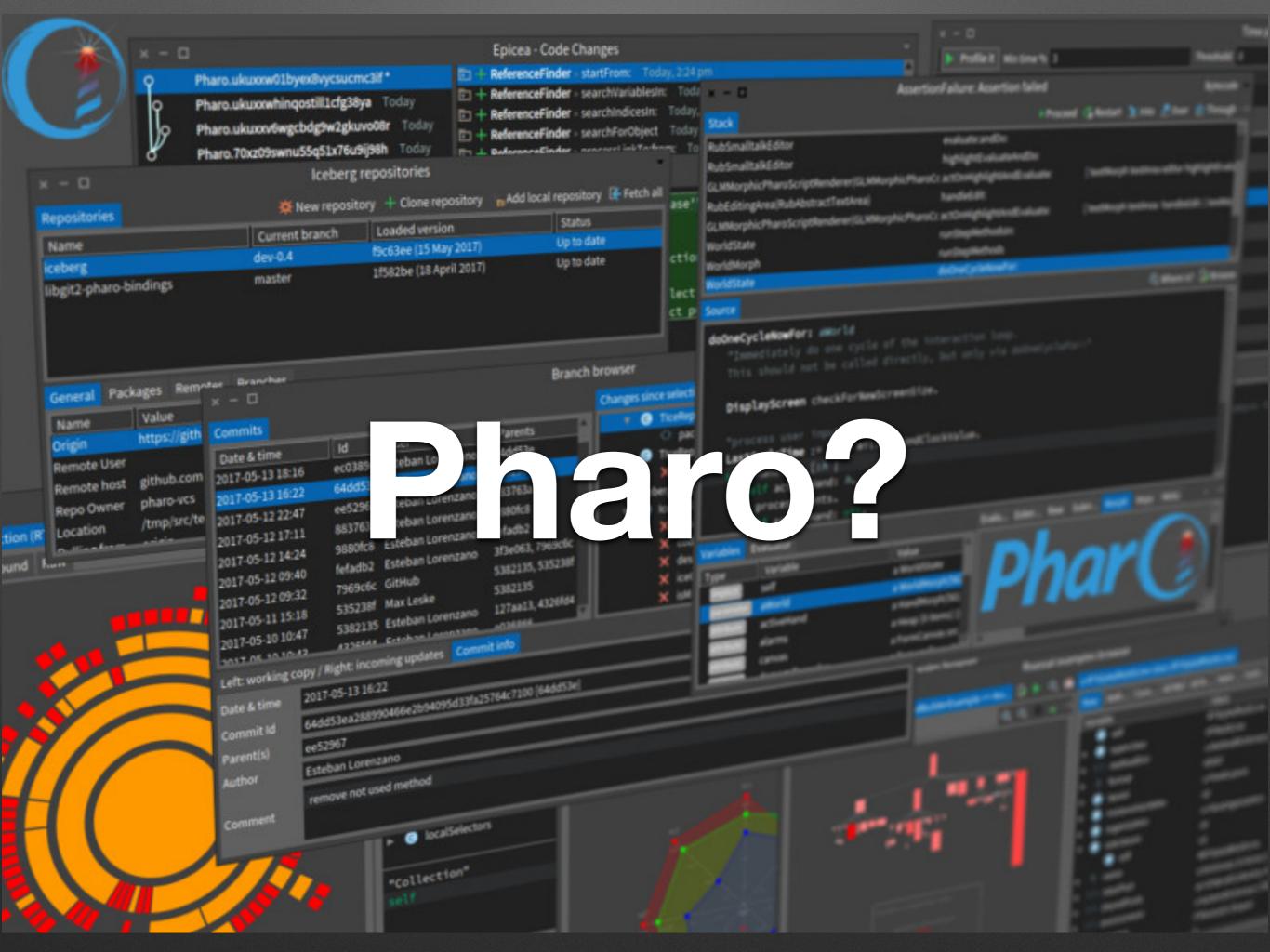

### Pharo!

- System: Pure object language + full IDE
- Powerful, elegant and fun to program
- Great community / industrial consortium
- Living system under your fingers
- Works on Mac OSX, Linux, iOS, Android, Windows, Pi - 100% MIT

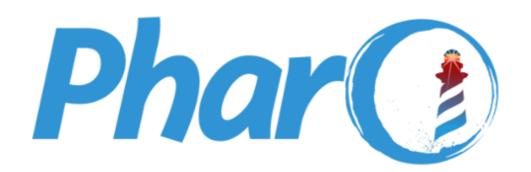

#### The immersive programming experience

Pharo is a pure object-oriented programming language *and* a powerful environment, focused on simplicity and immediate feedback (think IDE and OS rolled into one).

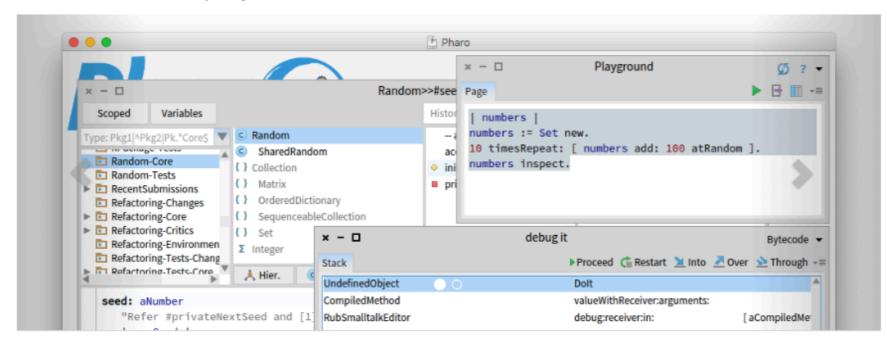

#### Discover

Learn more about Pharo's key features and elegant design.

#### **Download**

Download latest version (8.0)! Read more about here

#### Learn

Access the Pharo Mooc!

3000 people registered and follow the
Pharo Mooc. You can find it here.

Watch the teaser!

#### Subscribe to the Pharo Newsletter

email address Subscribe

Follow us on Twitter: @pharoproject

#### Pharo 90

- ~740 packages
- 9 000 classes
- 120 000 methods

#### 250 forks sur Github up to 100 contributors 30 regulars

- 8 sub projets
  - graphics
  - vcs
  - tools

#### Consortium

- ~ 28 companies
- ~ 25 academic

### Elegant!

- Full syntax on a postcard
- Simple and powerful objet model

```
exampleWithNumber: x
  <syntaxOn: #postcard>
                                         comment
  "A ""complete"" Pharo syntax"
   V— local variable
                        binary message
                                    unary message
  true & false not & (nil isNil)
   ifFalse: [ self perform: #add: with: x ].
                               keyword message
  y := thisContext stack size + super size.
  byteArray := #[2 2r100 8r20 16rFF].
  { -42 . #($a #a #'I''m' 'a' 1.0 1.23e2 3.14s2 1) }
   do: [ :each | symbols
                   character
local block variable
              block parameter
      var
                          global variable
    var := Transcript
      show: each class name;
      show: each printString ].
                                        other method definition examples:
             keyword message
                                            + binaryMessageArgument
     x < y
                                            keyword: arg
                                            keyword: arg1 withTwo: arg2
```

## Full Syntax!

# Mainly objects, messages and lexical closures

### Temp declaration, assignment, separator and return

|a|

a := 40 + 2.

^ a

#### Lexical closures: Blocks

#### Unary messages

Date today, 9 squared

#### "Operators" Binary

4 + 3

'Black', 'Chocolate', 'is good'

#### Keywords messages

2 between: 0 and: 10

2.betweenAnd(0, 10)

#### Lexical closures: Blocks

closure definition

$$[:x | x + 5]$$

closure execution

#### Control flow ops are messages

Weather today isRaining

ifTrue: [self takeUmbrella]

ifFalse: [self takeSunglasses]

Yes we send messages to Boolean objects

#### Iterators

#(1 -2 -3 4 -5) collect: [:each | each abs]

>>> #(12345)

Yes we send messages to collection to do loops

#### Class / Method definition

```
Object << #Point slots: { #x . #y }; package: 'Kernel'
```

<= aPoint

"Answer whether the receiver is neither below nor to the right of aPoint."

^ x <= aPoint x and: [y <= aPoint y]

#### Leuchttürme

#### Full Model!

- \* Dynamically typed
- \* Everything is an instance of a class
- \* All methods are public virtual
- \* All attributes are protected
- \* Single inheritance
- **\* Stateful Traits**
- \* Closures everywhere

HÖRNI

Leuchttürme

#### For the advanced

- \* Classes are objects
- \* Instance variables are first class
- \* MOP for read/write
- \* Stack can be reified on demand
- \* AST can be fully annotated and transformed on the fly during execution

\* HÖRNU

#### Focus on intrinsic complexity

## Eliminate accidental complexity

### Fully Written in Itself

# Everything is written in Pharo One simple syntax to rule them all

# Learn Adapt Modify

## Pharo is highly immersive

# Most languages do not expose much of their internals

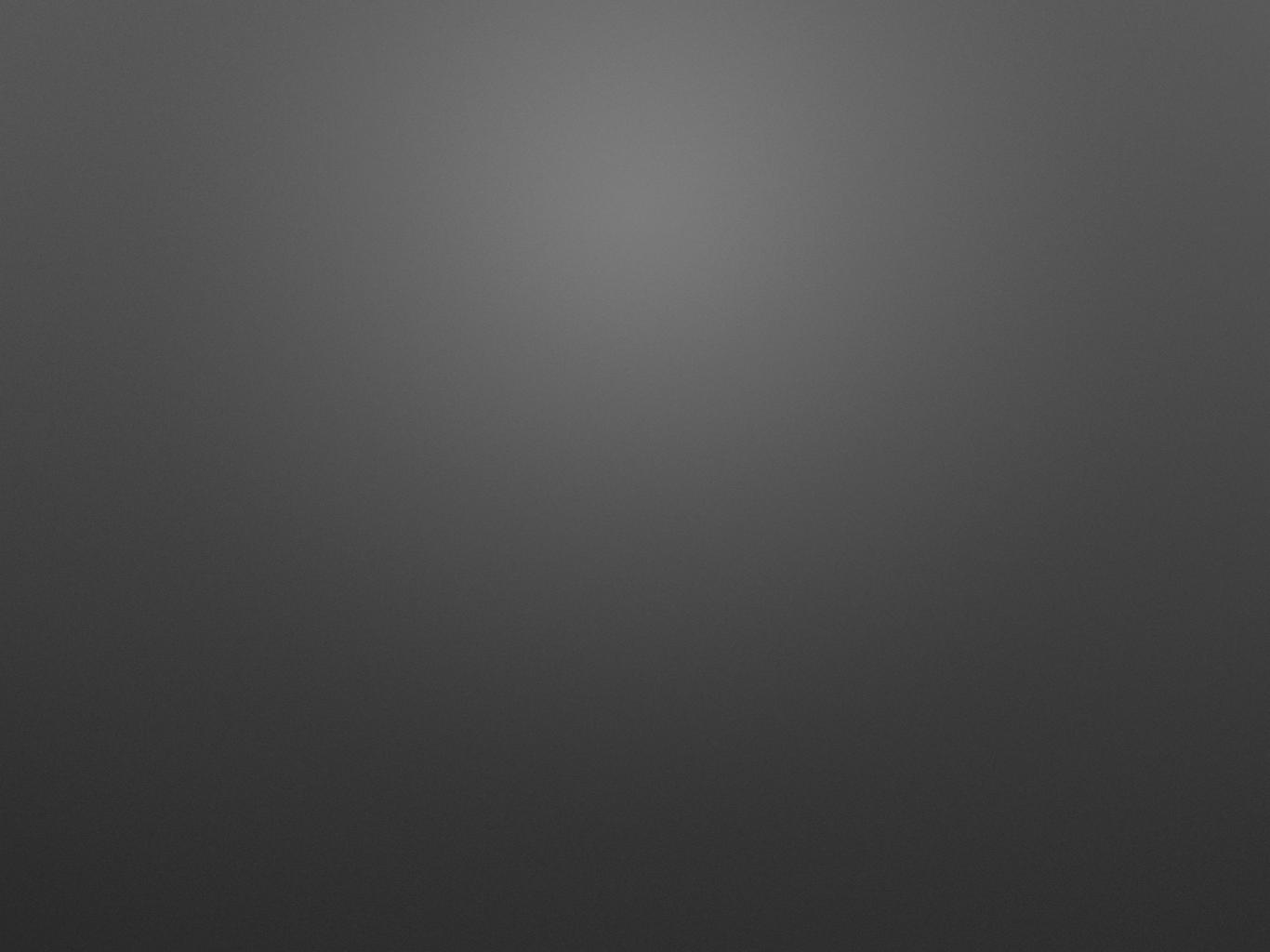

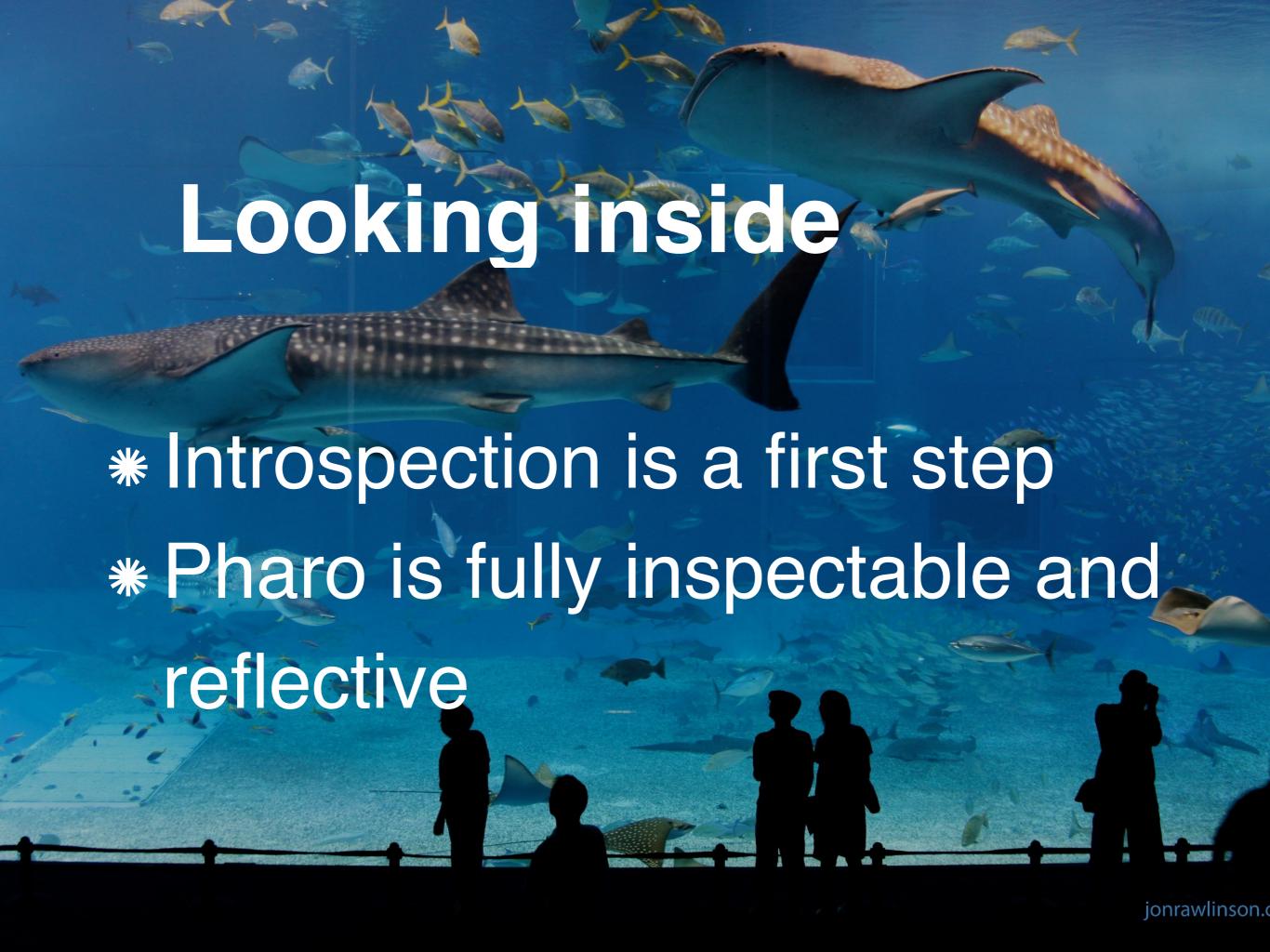

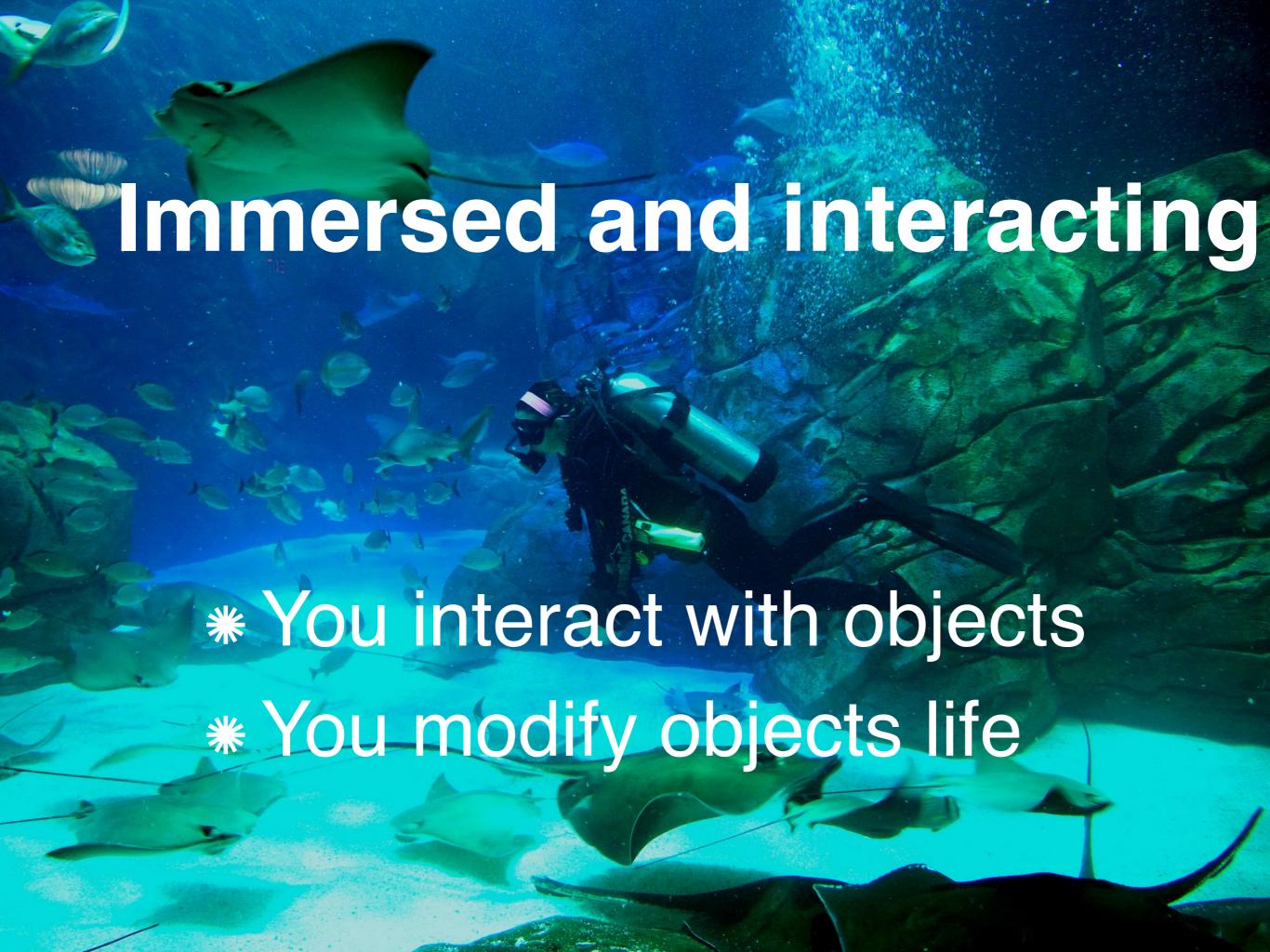

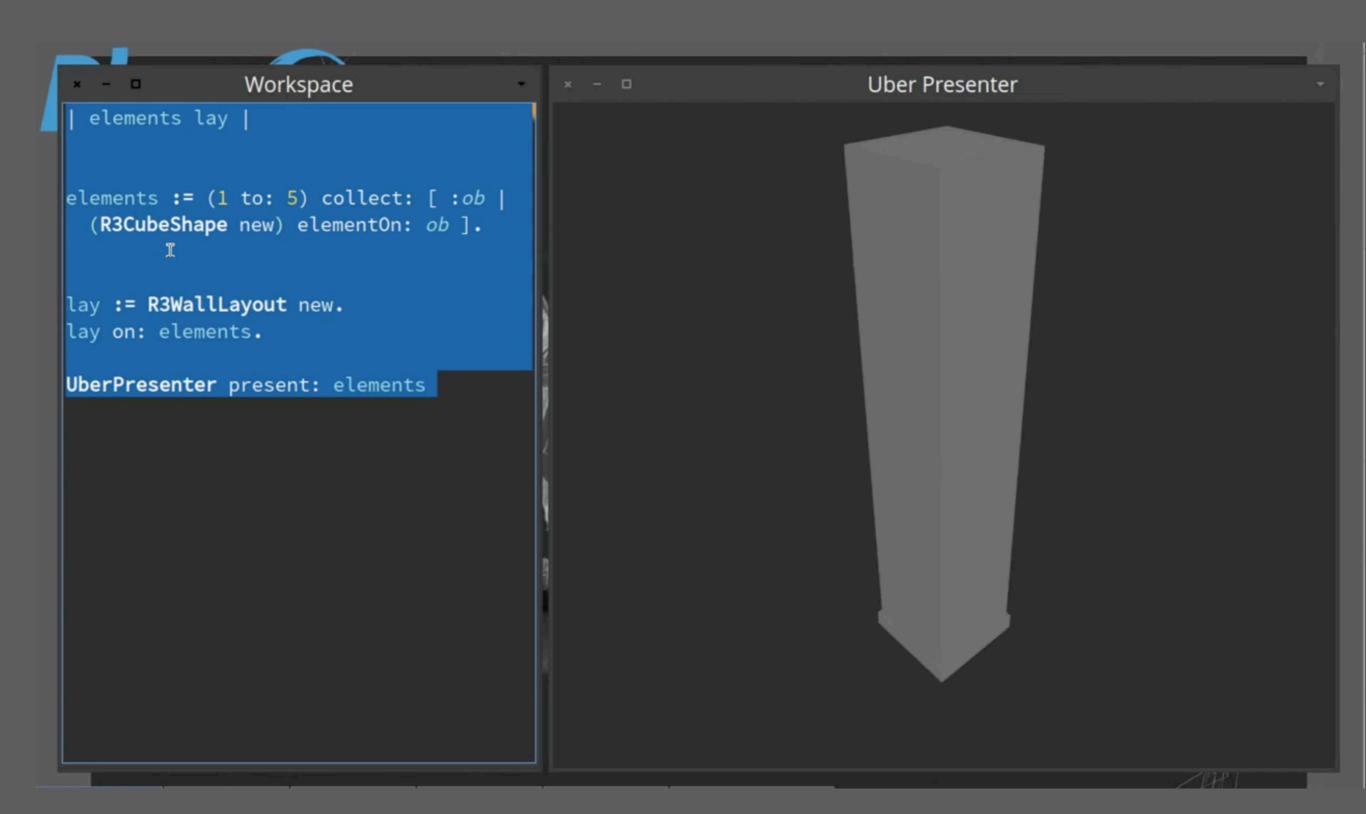

We can do the same with web app, sockets, networks, sensors, living programing....

### Pharo's goal...

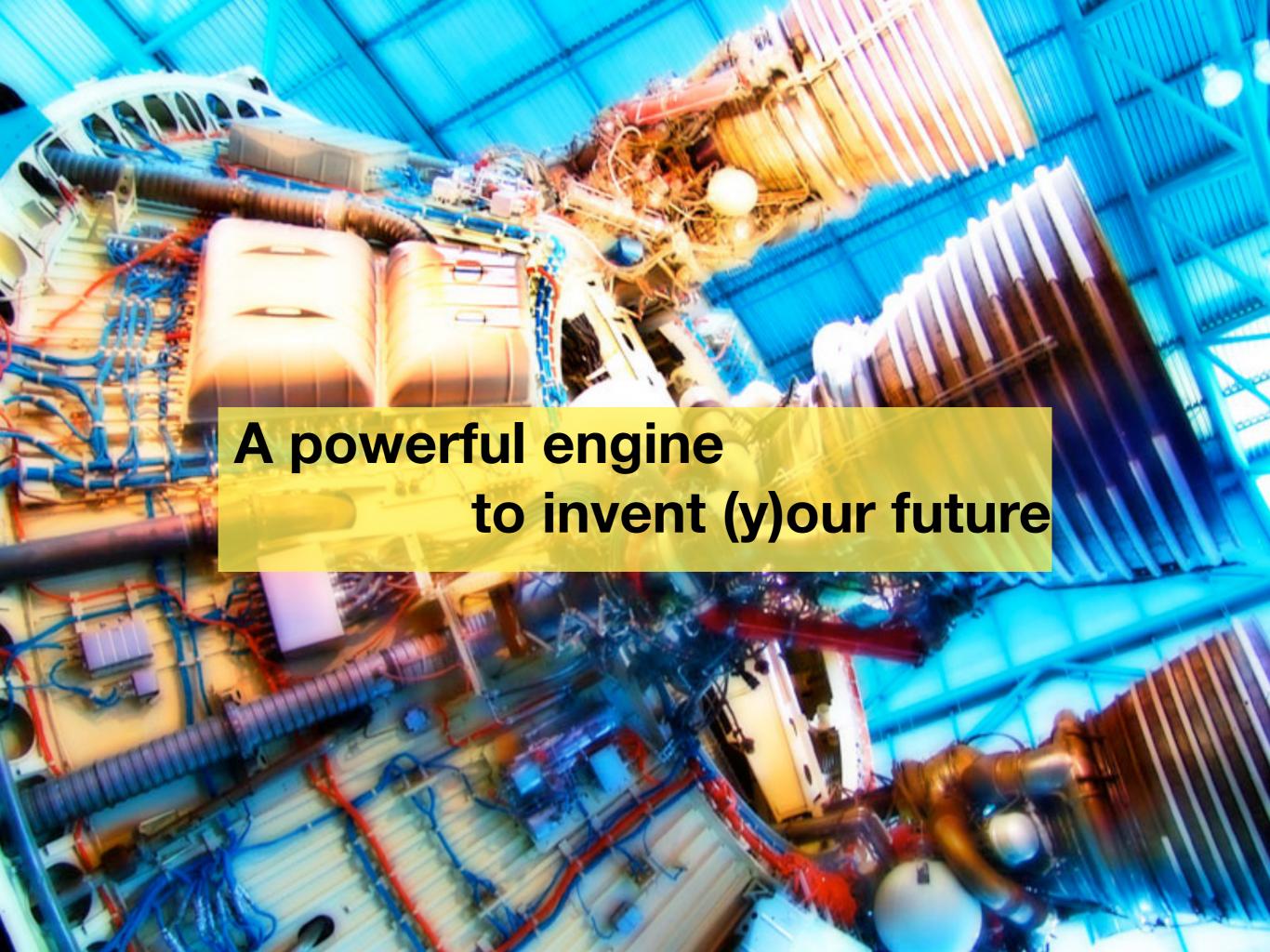

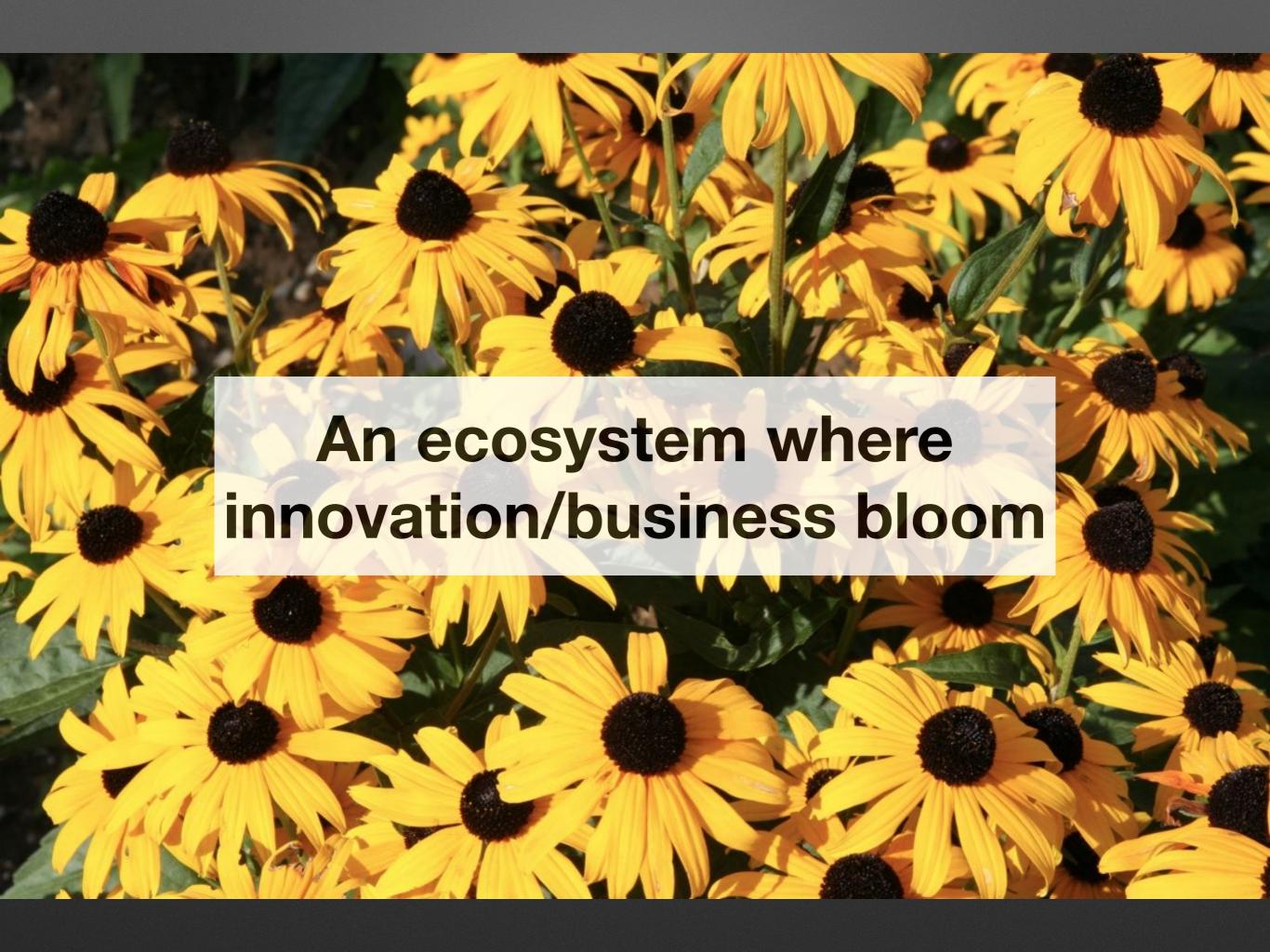

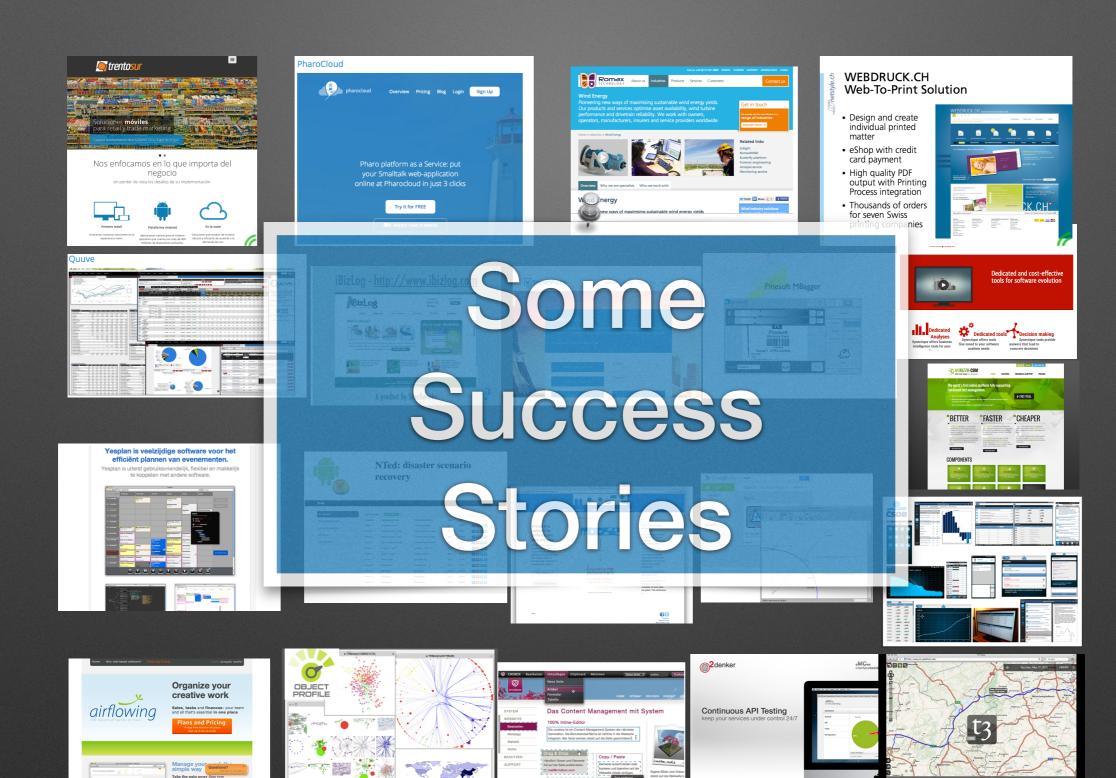

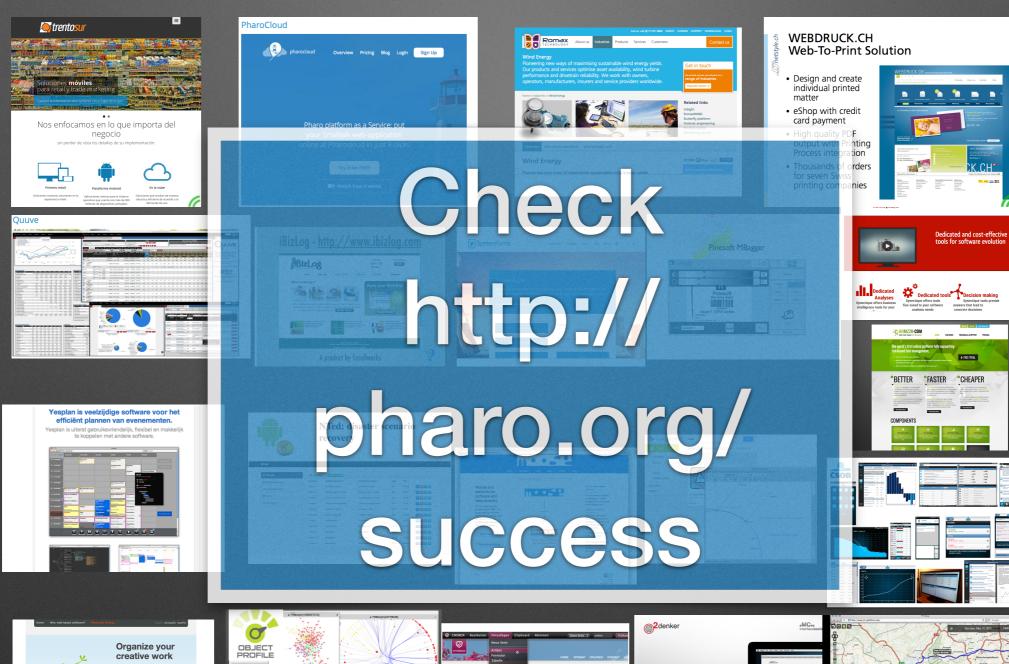

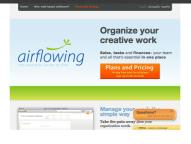

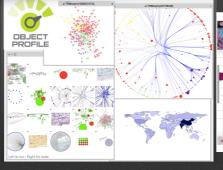

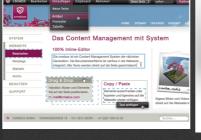

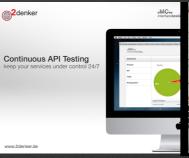

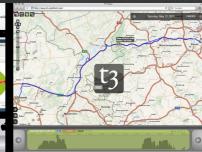

#### LAMRC

Back-End Wafer-Level Packaging

50% microprocessors of your mobile/PC/tablet

Your mobile hardware as a high-chance to have been produced by a robot controlled via a smalltalk

#### LAMRC

**Back-End Wafer-Level Packaging** 

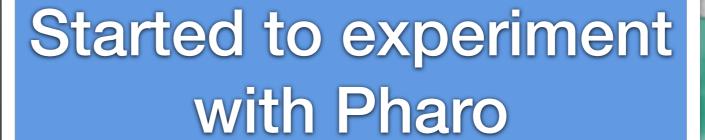

Your mobile hardware as a high-chance to have been produced by a robot controlled via a smalltalk

#### LifeWare

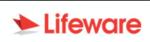

800

policies currently managed by our solution

**25** 

assets under management

15

satisfied customers

90 thousand

page per views per day

130

authorized users

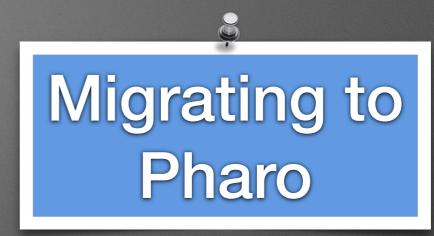

30 Millions lines of code...

Kent Beck is one of the founders

#### Pharo in ATM like Device in Moscow

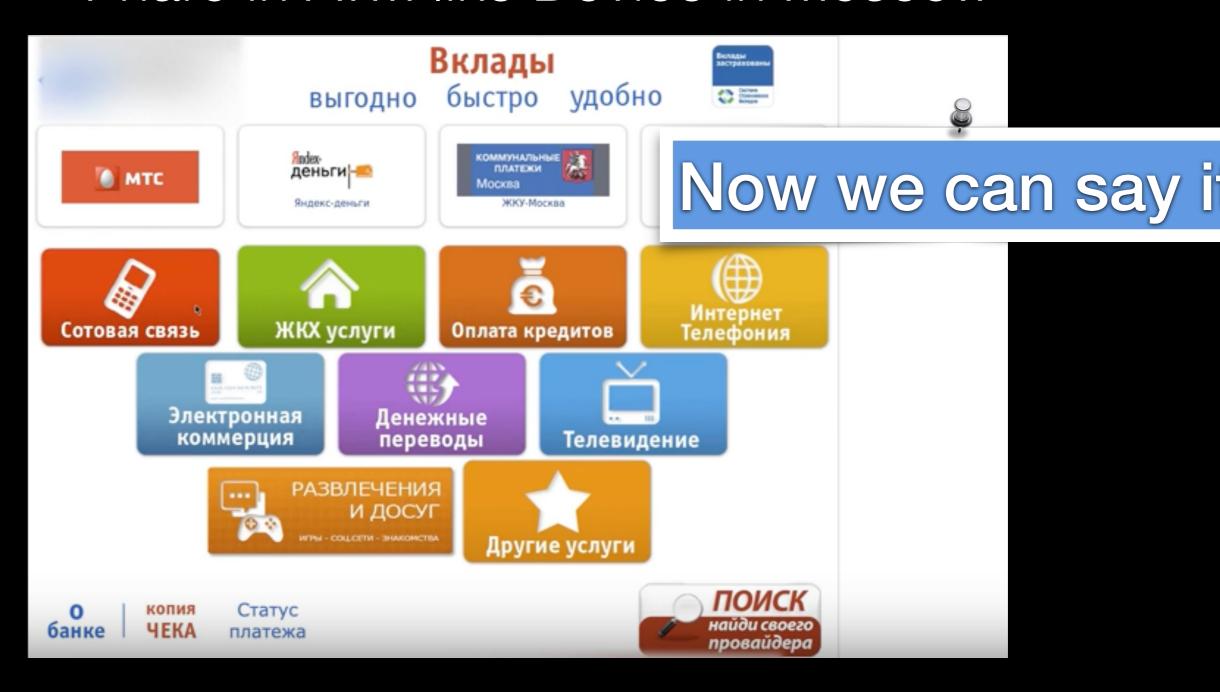

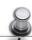

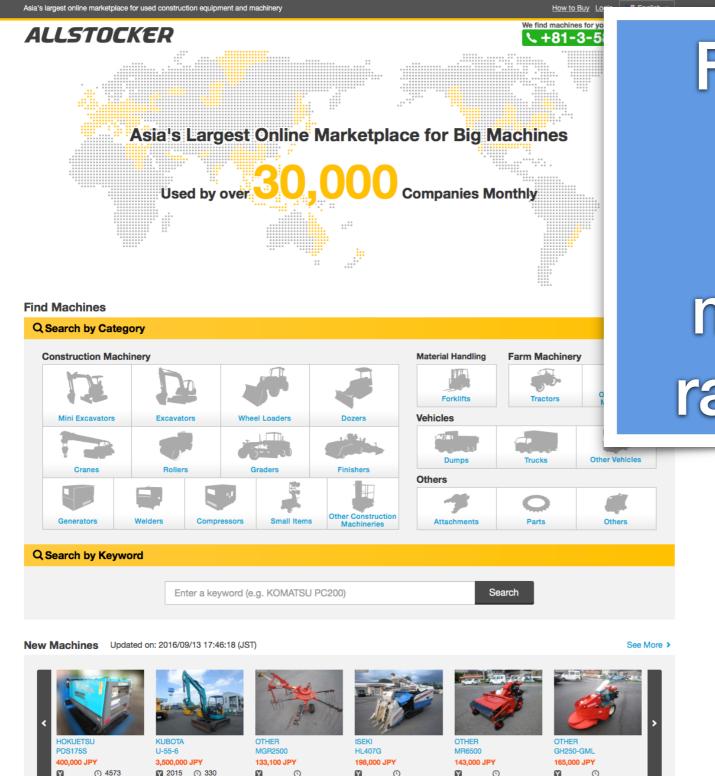

# Full Stack in Pharo Online marketplace raised 4.7 M\$

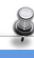

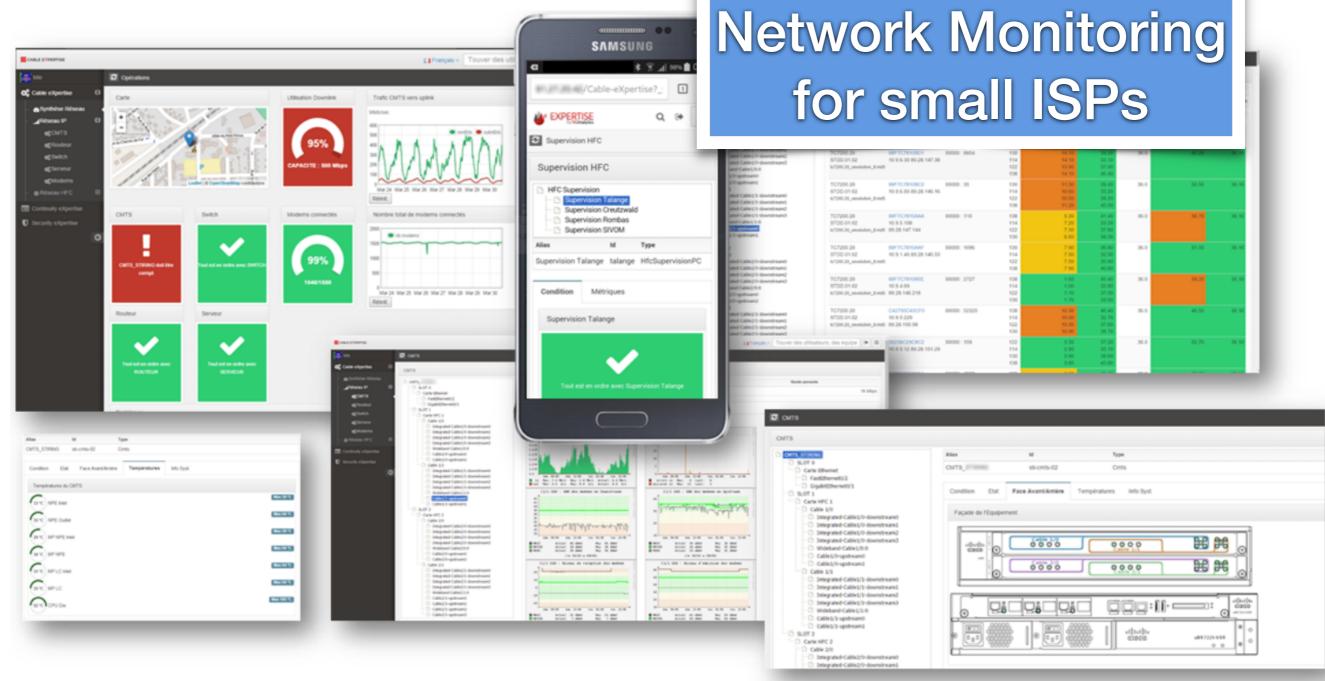

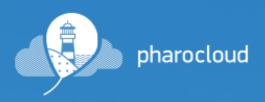

Overview

Pricing

Help&Docs

Log In

Sign Up

Pharo platform as a Service: put your Smalltalk web-application online at Pharocloud in just a couple clicks

Try it for FREE

Match how it works

Deploy Pharo on the cloud in 3 min

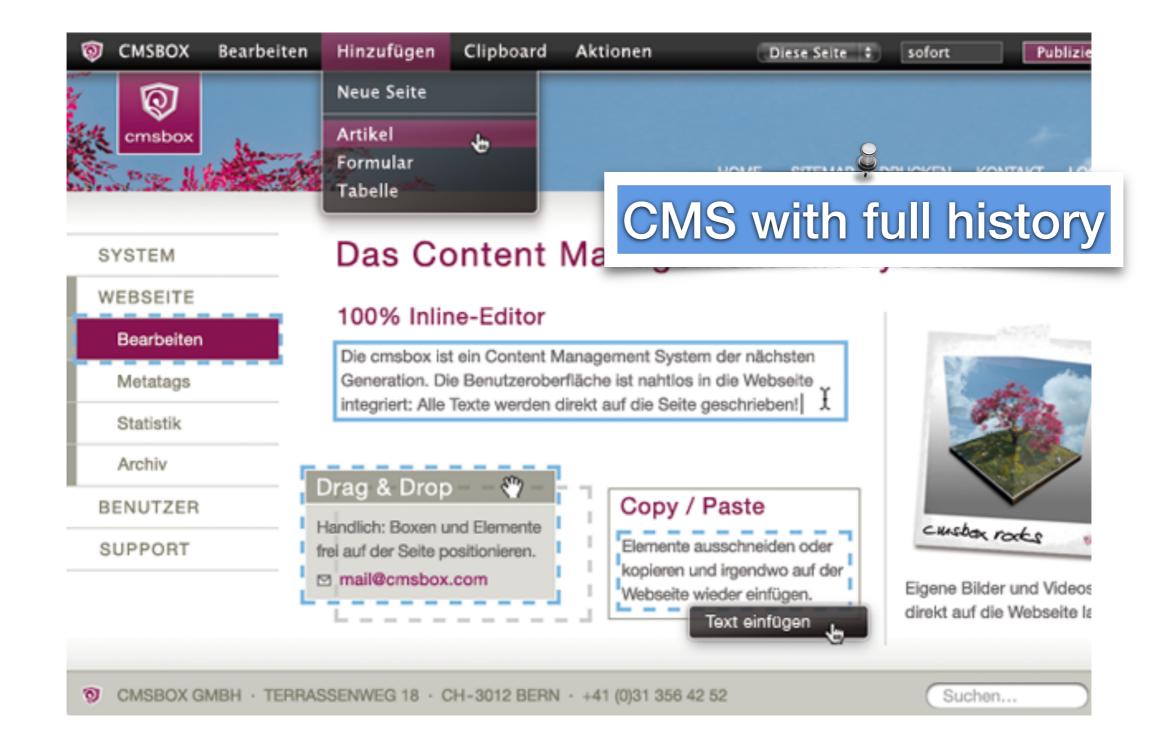

# Yesplan is veelzijdige software voor het efficiënt plannen van evenementen.

Yesplan is uiterst gebruiksvriendelijk, flexibel en makkelijk

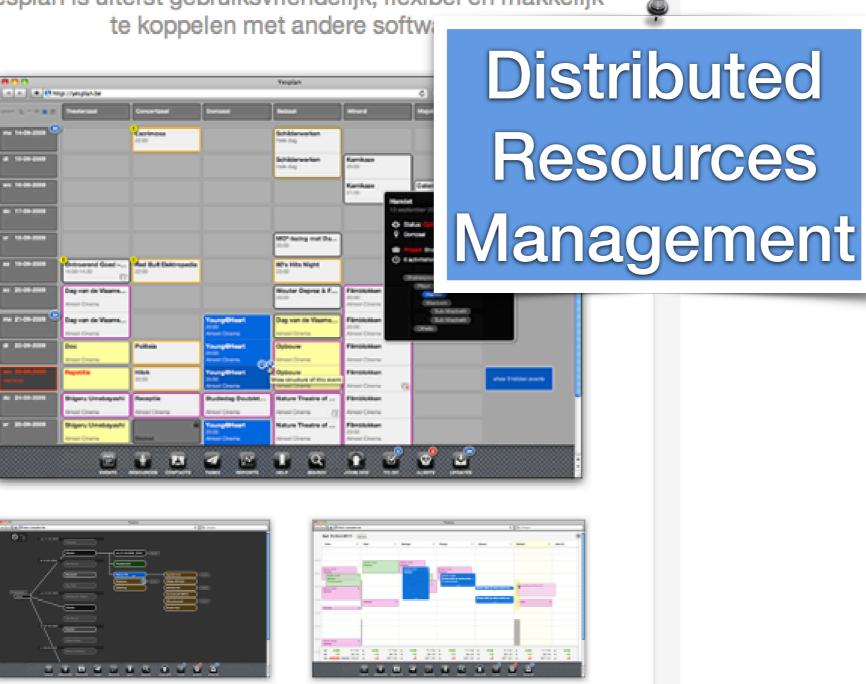

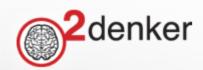

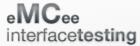

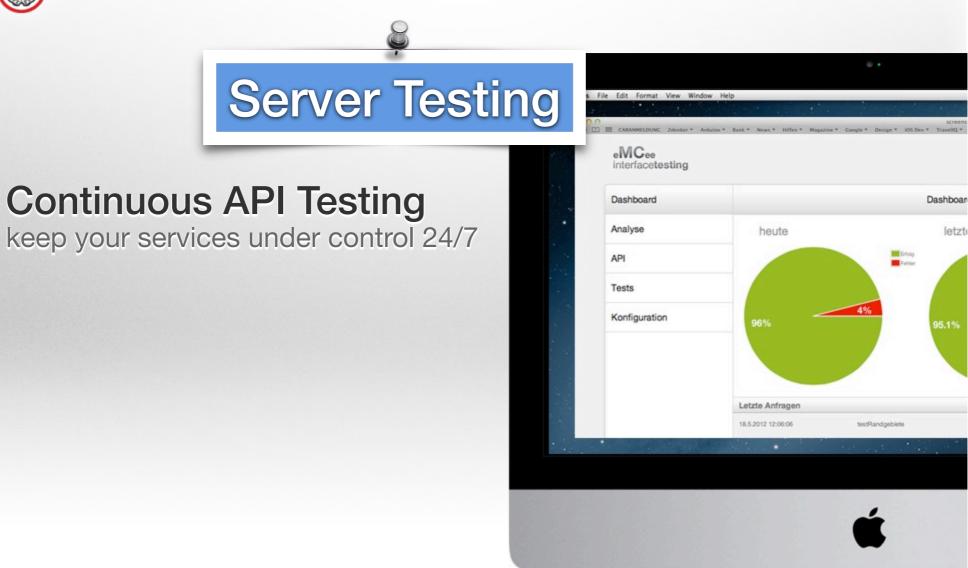

www.2denker.de

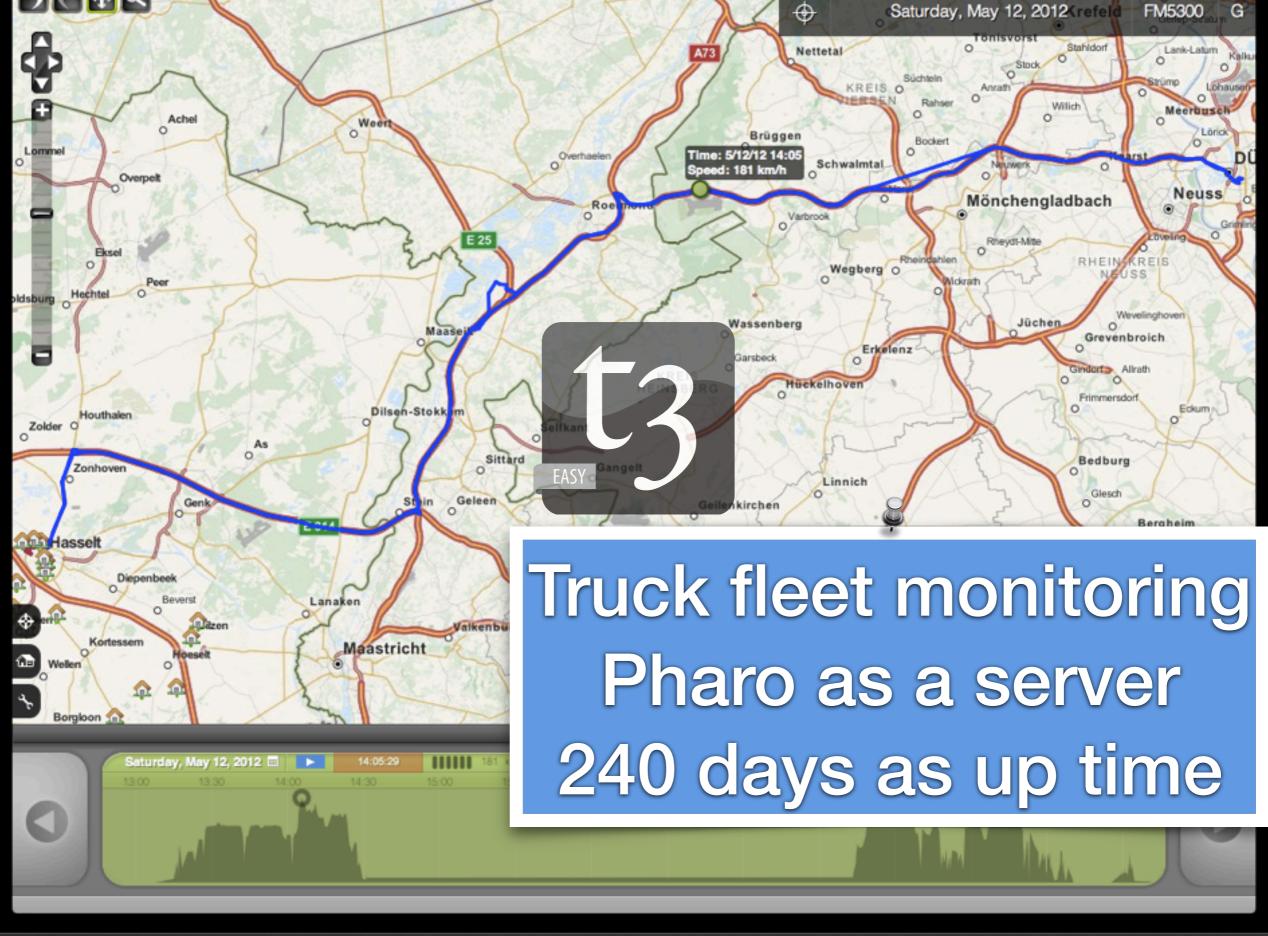

# WEBDRUCK.CH Web-To-Print Solution

- Design and create individual printed matter
- eShop with credit card payment
- High quality PDF output with Printing Process integration
- Thousands of orders for seven Swiss printing companies

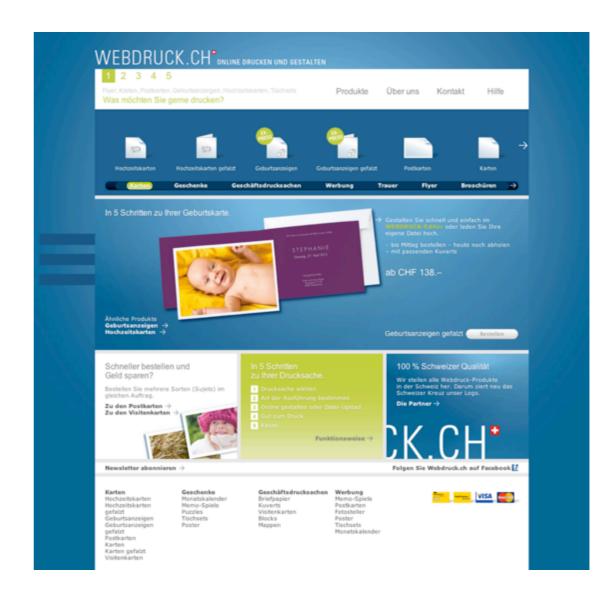

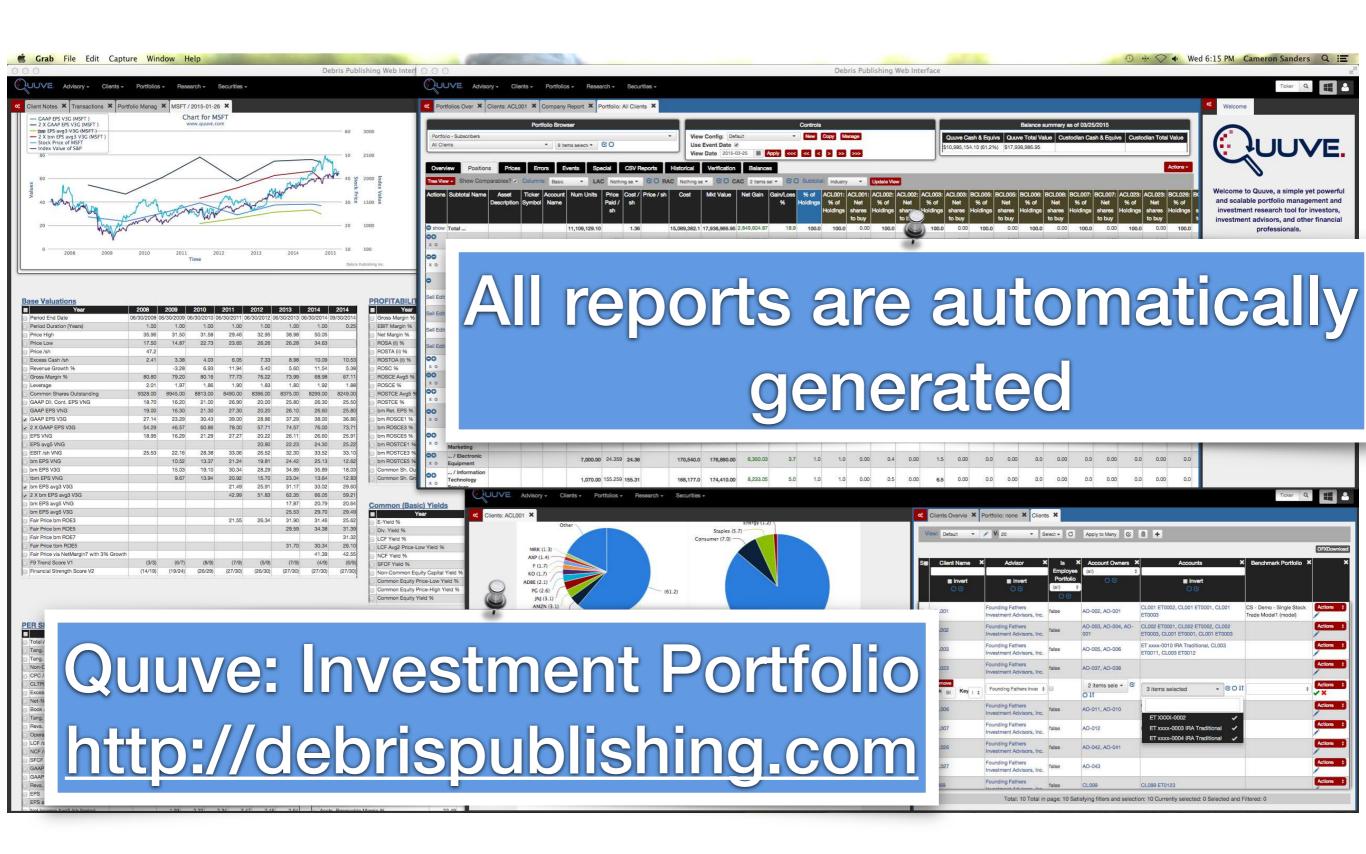

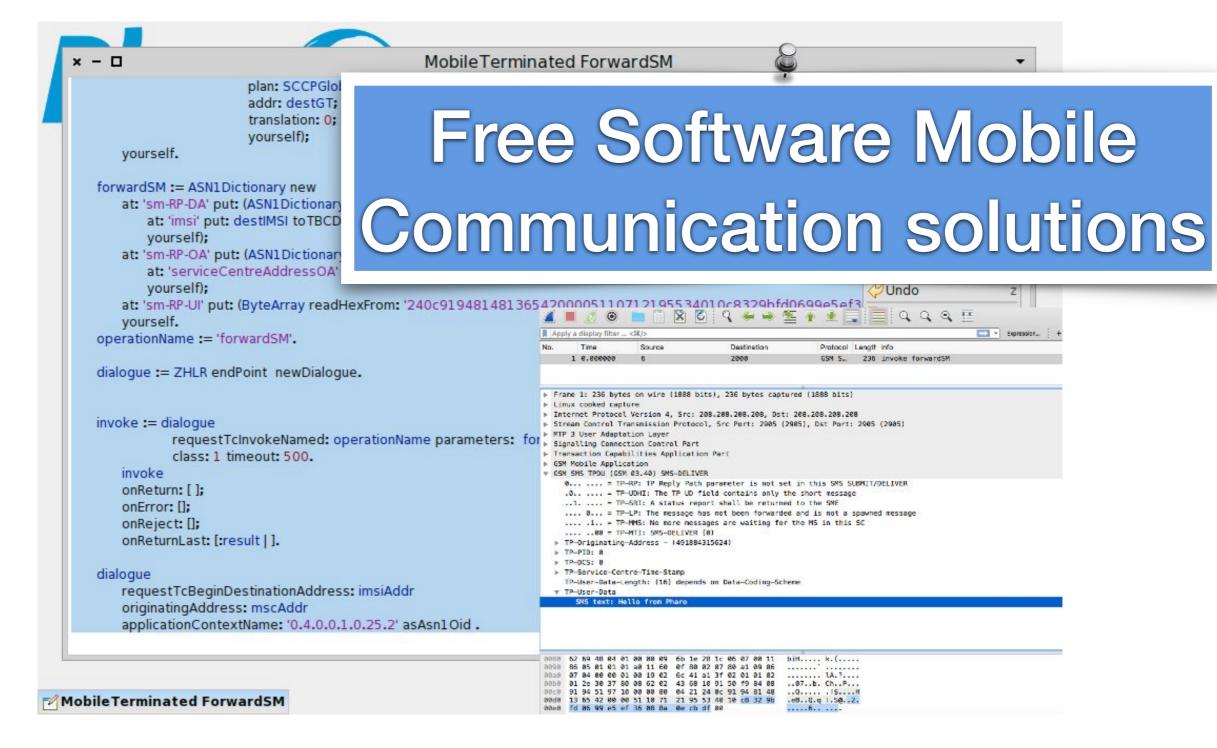

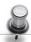

# Programming environment for Programmable Logic Controllers

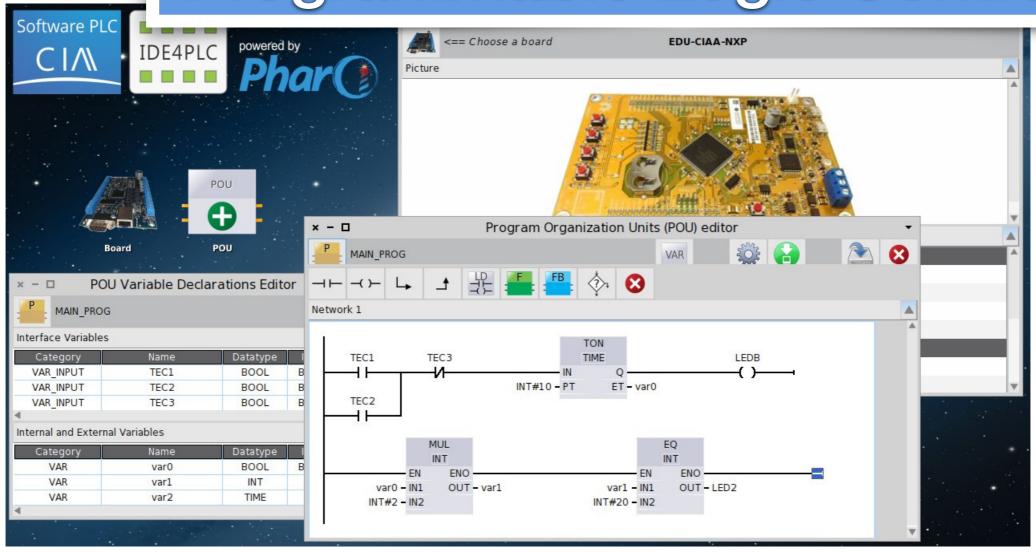

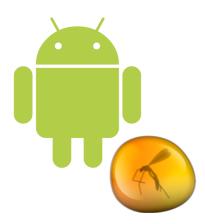

# NTed: disaster scenario recovery

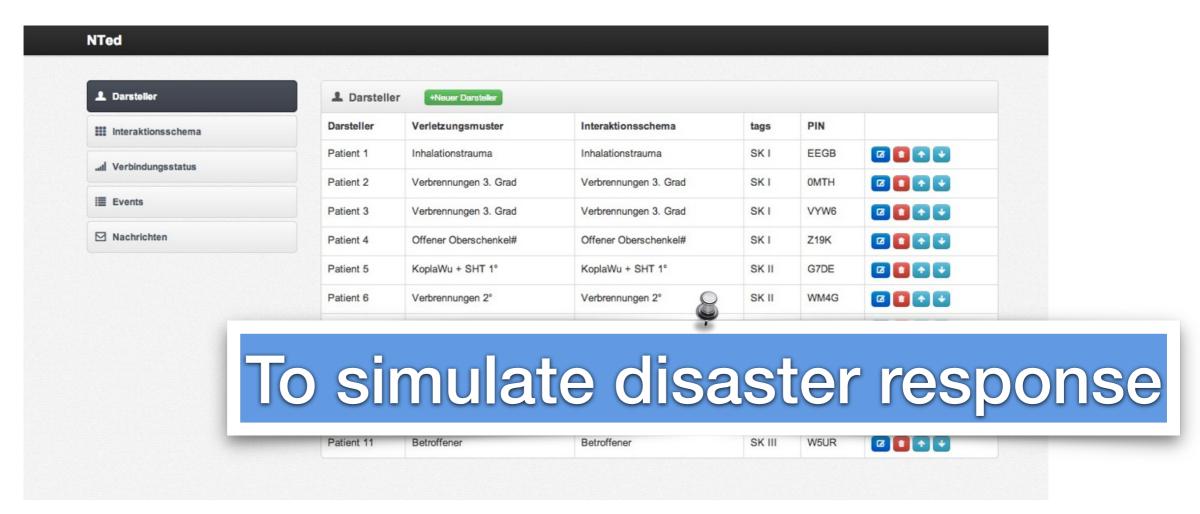

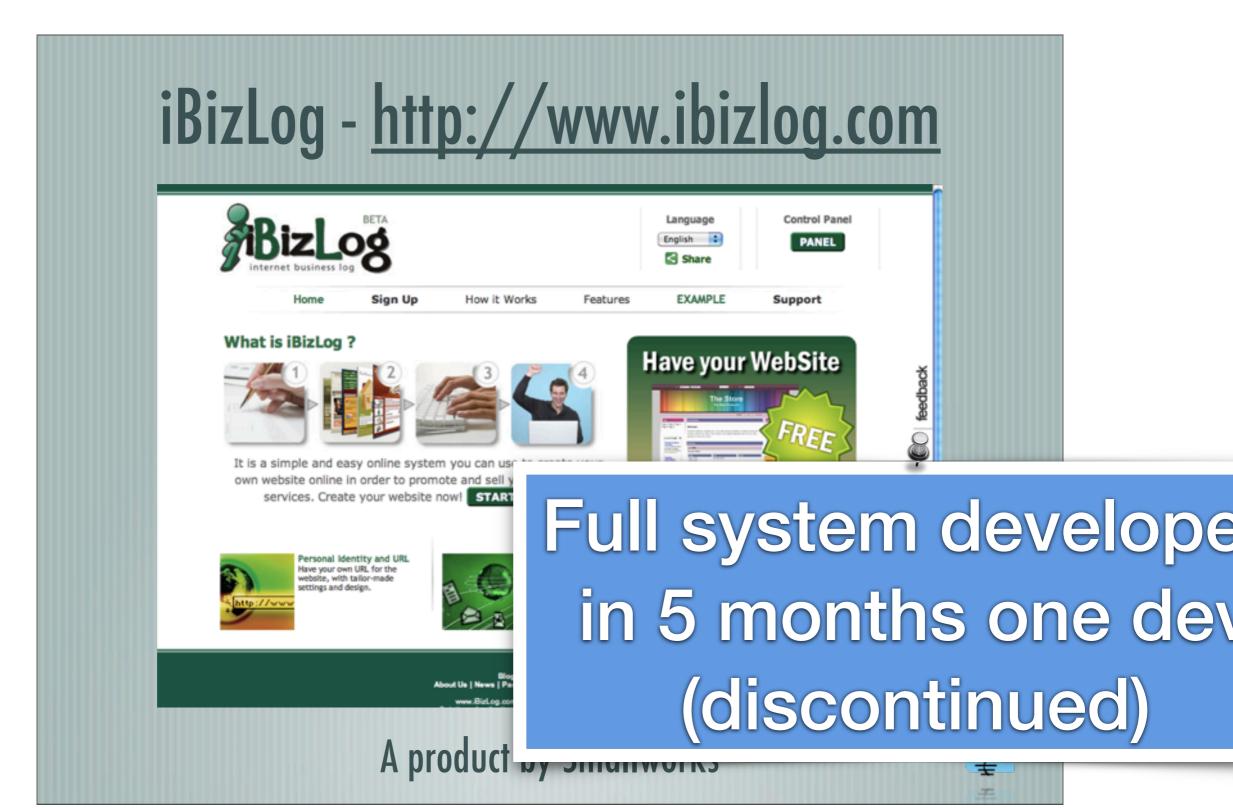

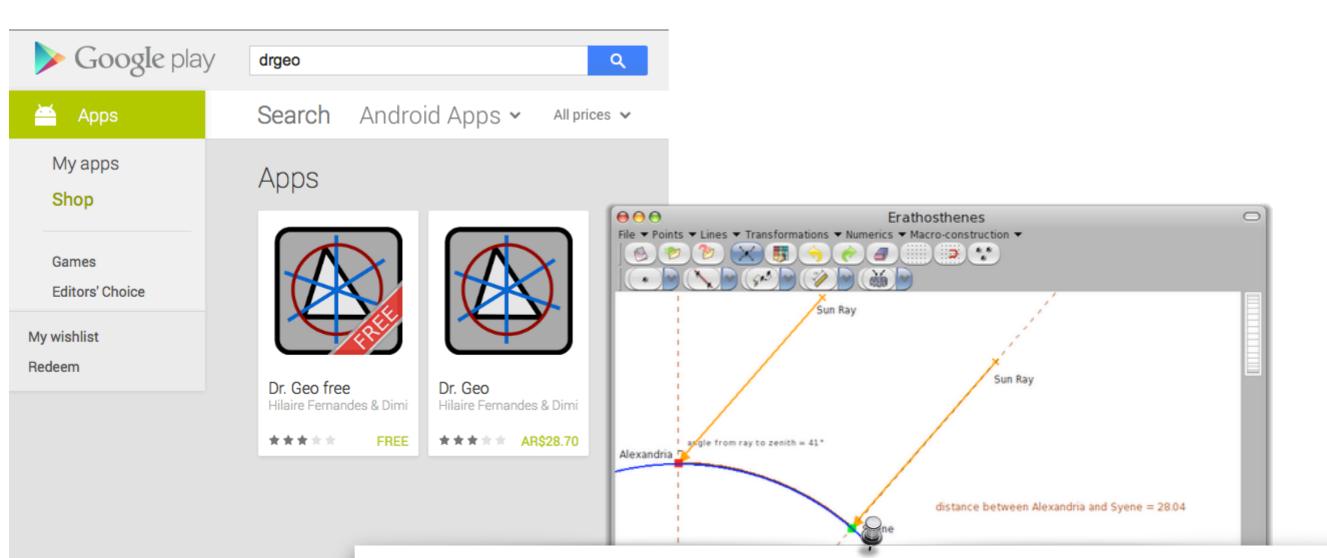

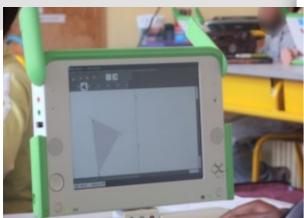

# Works on linux, mac, windows, android, OLPC

Select and move an object

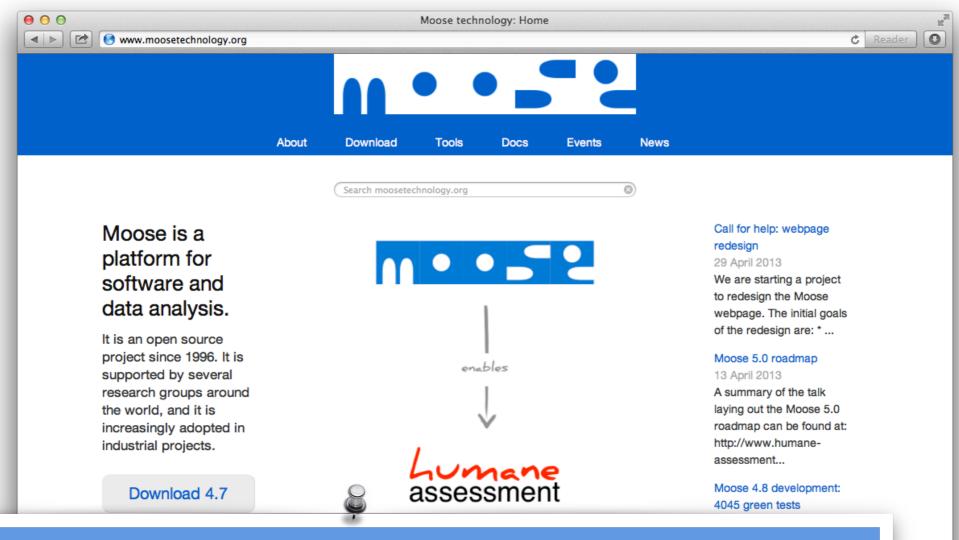

# Sophisticated analysis platform more than 200 men/years

Contact us Report an issue Site powered by Pier

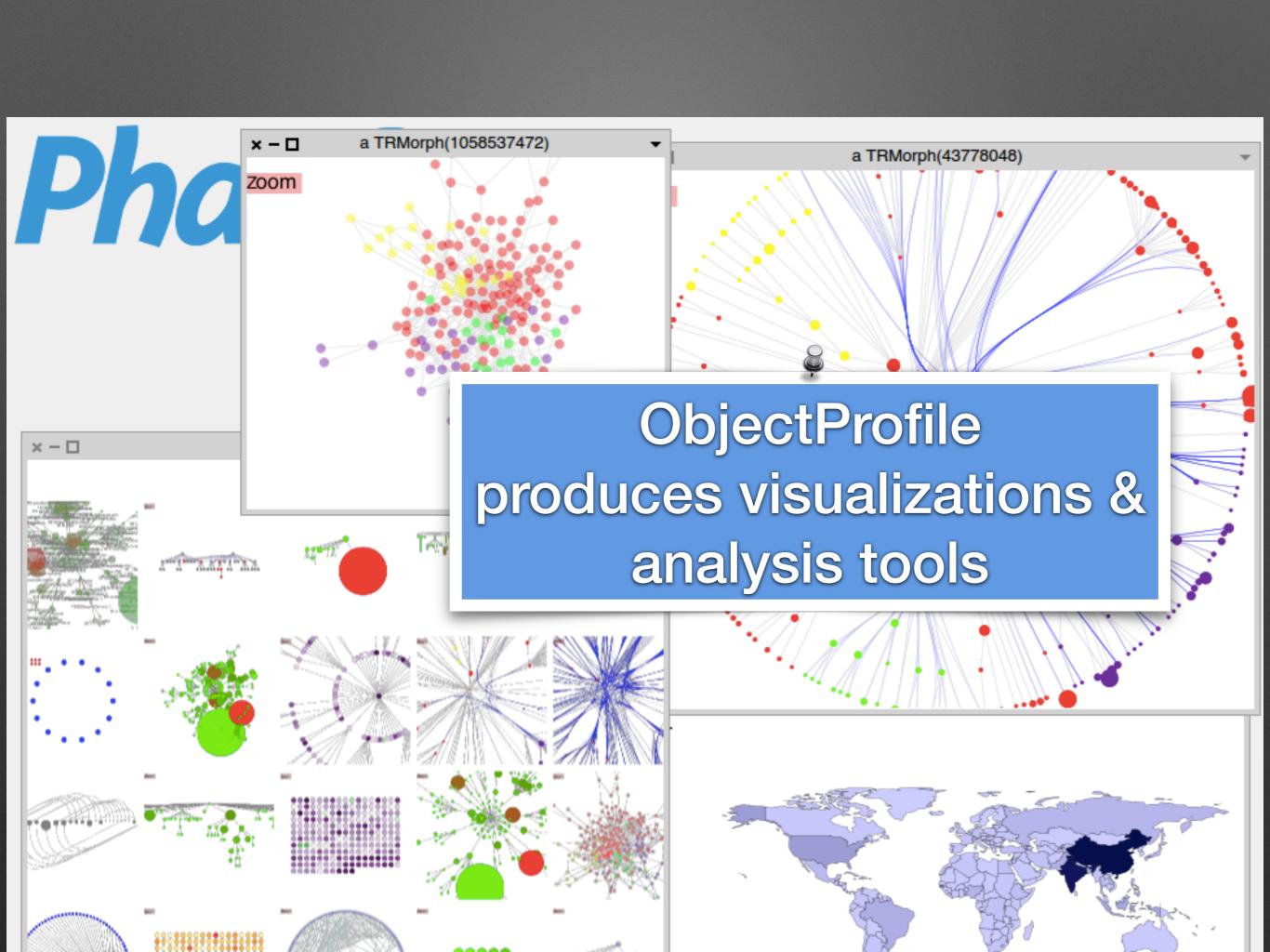

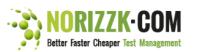

SIGN IN SIGN UP LOCAL RESELLERS

HOME **FEATURES** 

**TRAINING & SUPPORT** 

**PRICING** 

### The world's first online platform fully supporting risk-based test management.

- Your IT is critical to your company.
- . Would you dare not to control your risks and neglect the possible impact for your company and customers?
- Start controlling your risks in a standardized and easy way !!!

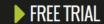

# **BETTER**

# °FASTER

CHEAPER

NORIZZK.COM guides you in composing the most effective and efficient end-to-end test strategy, starting from identified product risks. It helps you focus on the critical aspects of your projects and products.

NORIZZK.COM is the only platform for risk based test management showing you a comprehensive and visual overview on the risk status of your

YOUR ADDED VALUE

NORIZZK.COM is the fastest way to compose your master and detailed test plan. It comes with a predefined knowledge base containing best practices for building your test plan, thus giving you a head start.

NORIZZK.COM allows sharing and reusing knowledge and experiences from previous projects. Over time, NORIZZK.COM becomes smarter in guiding you since it is self-learning and continuously improves its best practices.

▶ YOUR ADDED VALUE

As from now, wasting time and money by reinventing the wheel is history. NORIZZK.COM gives you significant savings in creating your test

It provides an intelligent and complete approach

for all sustai maint

▶ YC

# Digitalizing business

### **COMPONENTS**

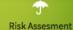

Identify, categorize, prioritize and mitigate your risks with one single tool.

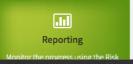

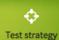

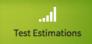

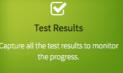

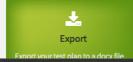

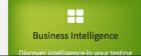

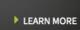

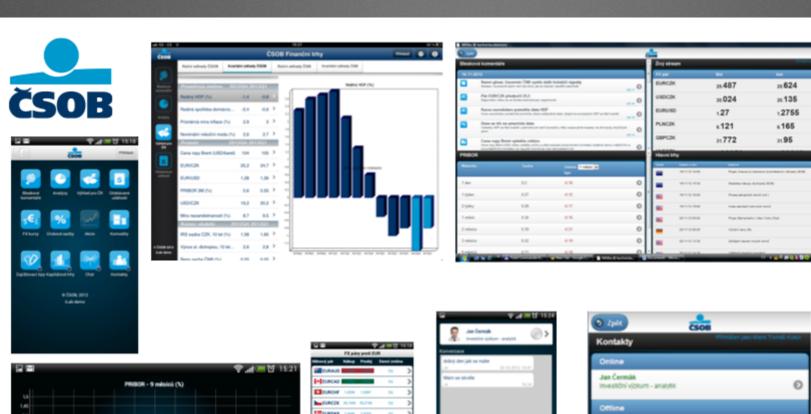

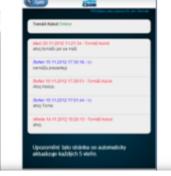

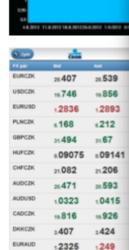

Developed in 3 months one dev Sold to Belgium bank Java team estimated 2 years

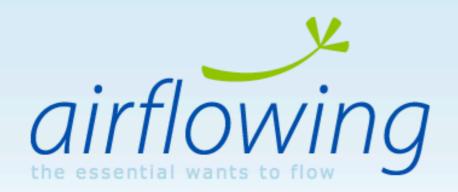

# Organize your creative work

Sales, tasks and finances: your team and all that's essential in one place

### **Plans and Pricing**

14-day free trial for all plans sign up in 60 seends

# Deployed business model did not work

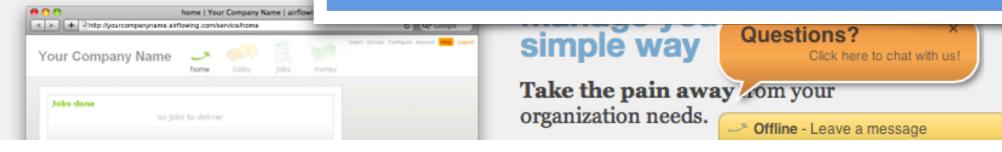

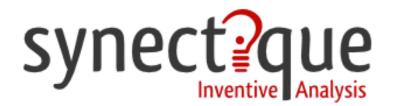

home

products

<u>services</u>

contact

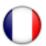

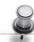

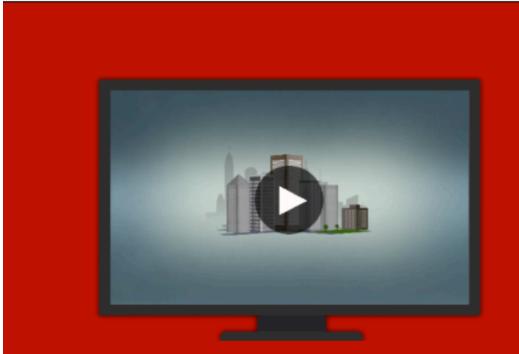

# Can develop a complex analysis in 3 months

tools for software evolution

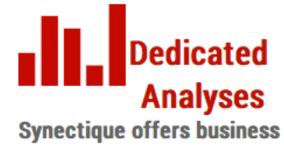

intelligence tools for your

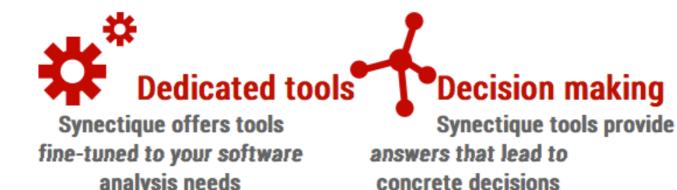

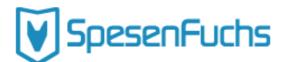

Funktionen Aktuelles Forum FAQ Preise Q

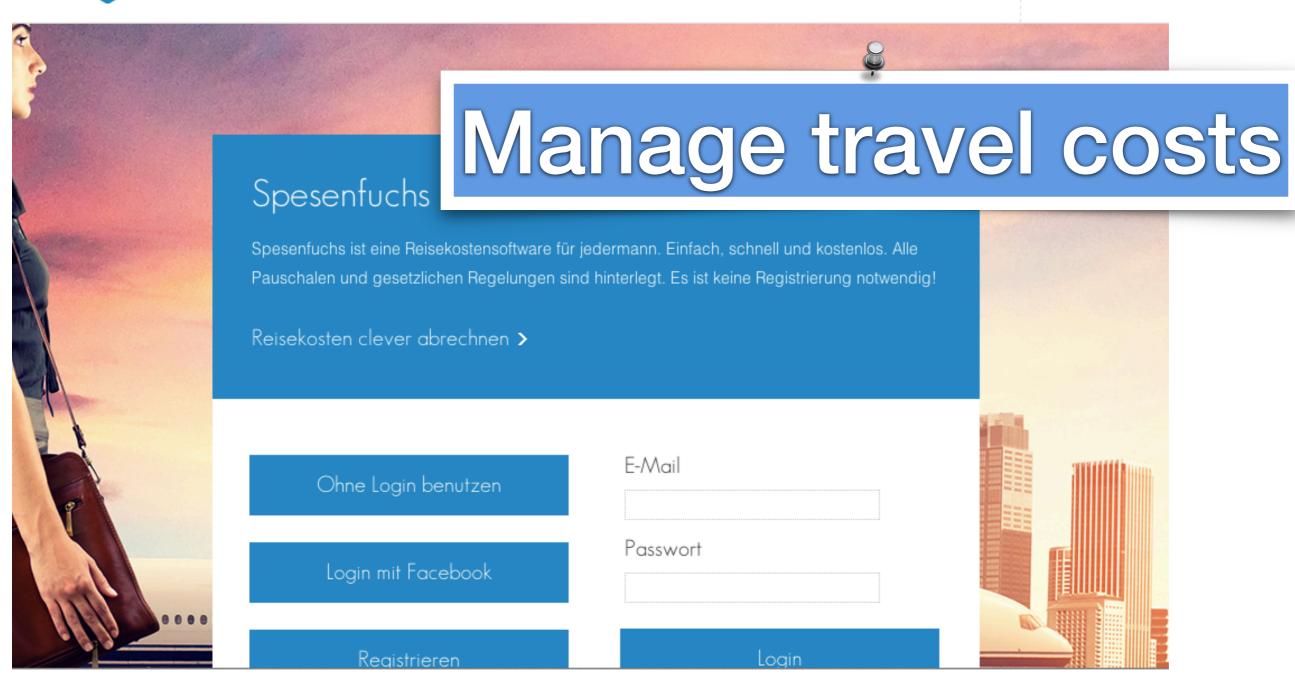

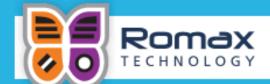

About us

Industries

Products Services

Customers

Contact us

### Wind Energy

Pioneering new ways of maximising sustainable wind energy yields. Our products and services optimise asset availability, wind turbine performance and drivetrain reliability. We work with owners, operators, manufacturers, insurers and service providers worldwide.

### Get in touch

We provide services and software to a range of industries

**ENQUIRE TODAY** >

Home > Industries > Wind Energy

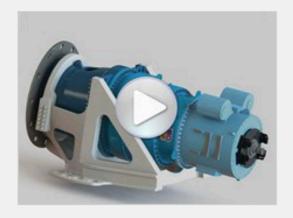

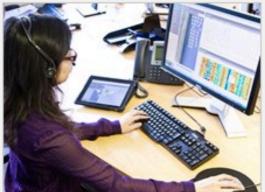

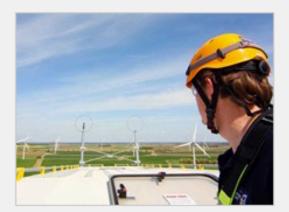

### Related links

InSight **RomaxWIND Butterfly platform** Forensic engineering Analysis service Monitoring service

Overview

Why we are specialists

Who we work with

## Wind Energy

Pioneering new ways of maximising sustainable wind energy yields

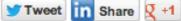

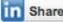

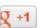

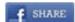

Wind industry solutions

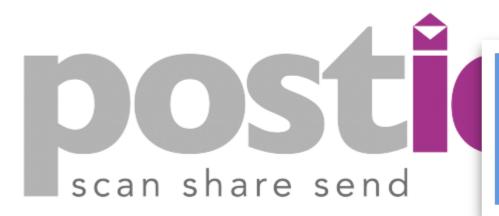

# Handle return mails in Switzerland

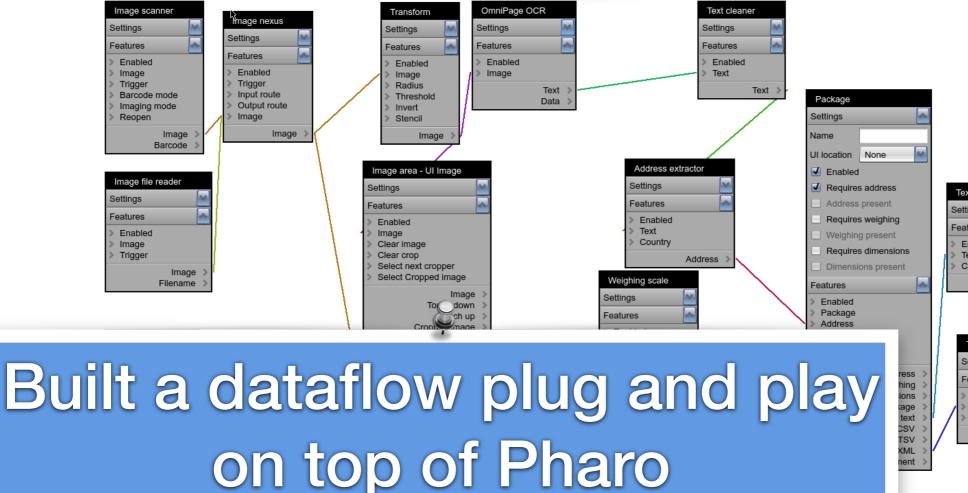

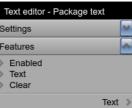

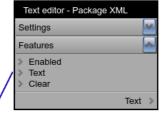

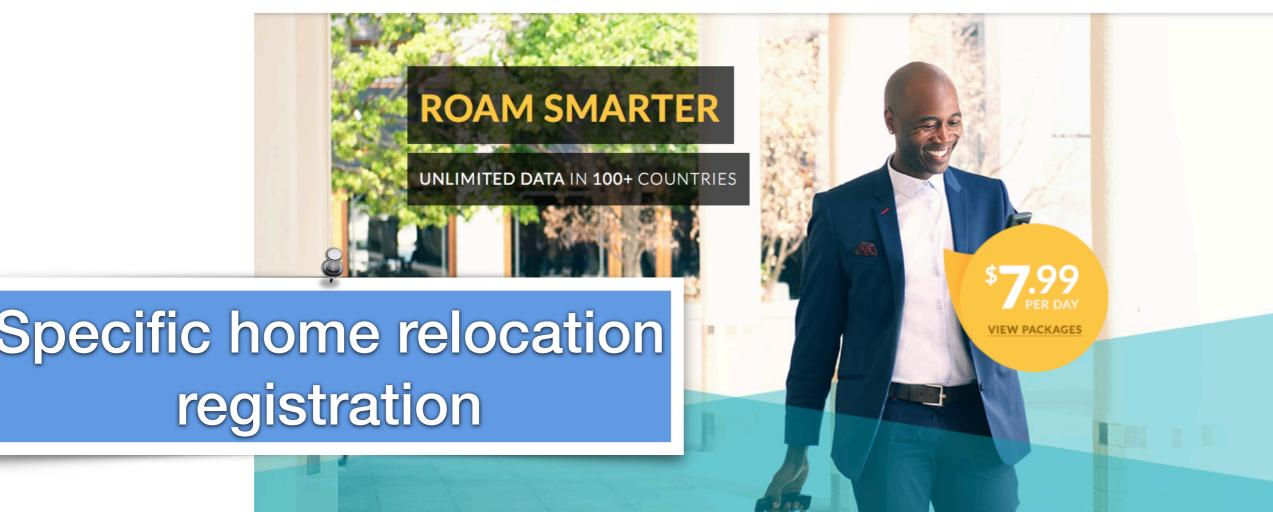

LIMITED TIME: 50% off Global SIM Card or Sticker + Russia data package!

### **Our Roaming Solutions**

Affordable calls + data in 200+ countries

Bonus WhatsApp data usage

4G LTE coverage

Features

Advantages

Pricing

Customers

Try for free

Login

ES

# Bond calculator for experts investors

Your own research tool for making intelligent decisions.

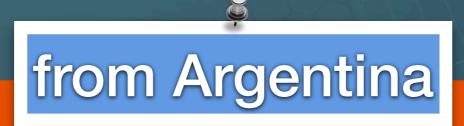

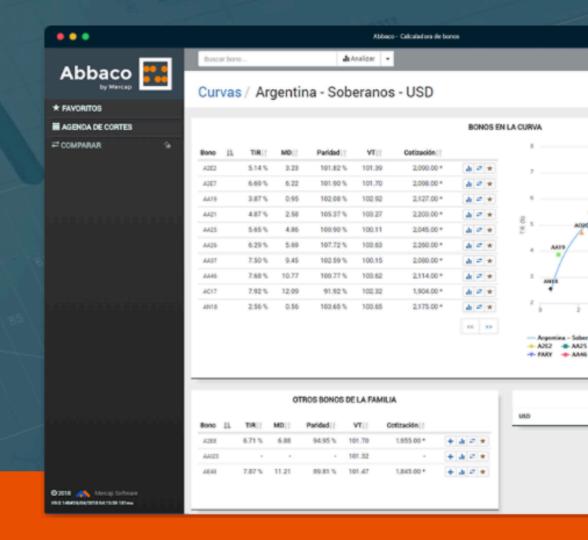

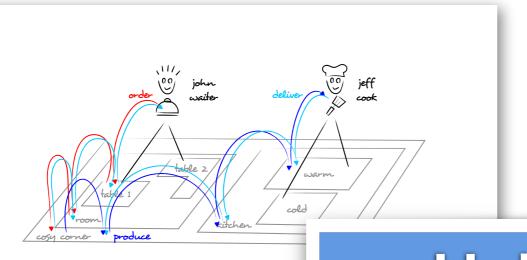

Playground

■ ■ an OFOrderProductMe

x - 0

ofdemo2

"CONTRIBUTORS

jeffCook := OFCookActor new name: 'Jeff Cook'.

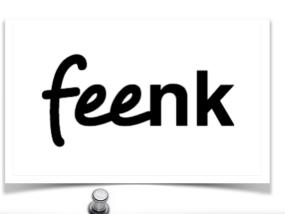

# Help growing startups Get back control on softwa

startRunnerWithArgs:51. IdeaTestRunner\$Repeater

Loaded classes are up to date. Nothing to reload. (a minute ago)

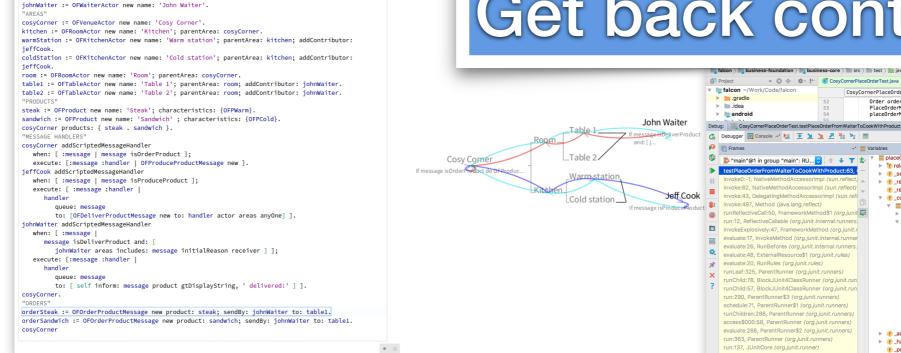

Order order = cosyCorner.createOrder(cosyCorner.cheeseBurger, quantity); order: "\_Order(93cf163@a0fd404f, PlaceOrderMessage | DaceOrderMessage = cosyCorner.createPlaceOrderMessage(order); placeOrderMessage(sourcer.johnAditer).senfOrcosyCorner.tohla(); **II** 0 ► 1 relationProxyRegistry = (RelationProxyStableGraphRegistry@2415) "RelationProxyRegistry(InbyReference: In Proxy.of[\_Recipe... Vie | f\_\_sender = {RelationProxy@2416} "Proxy.of[\_WaiterActor\$\$EnhancerByMockitoWithCGLIB\$\$42e5f583(4b3ed2f0@2e87cb00, ty ... Vie 1 receiver = {RelationProxy@2417} "Proxy.of[\_TableActor\$\$EnhancerByMockitoWithCGLIB\$\$57c33c77{6ee6f53@1f6f7eb9, type: ... ▼ = 0 = {RelationProxy@2433} "Proxy.of[\_ProduceProductMessage{5023bb8b@ffe21a82, type='message\_produce\_product', id=... Vi ► 1 objectID = "message\_produce\_product@gFtr4TXhr70" ▶ 💔 relationProxyRegistry = {RelationProxyStableGraphRegistry@2415} "RelationProxyRegistry{\nbyReference: \n Proxy.c... \ # sender = {RelationProxy@2420} "Proxy.of[ VenueActor\$\$EnhancerByMockitoWithCGI | IB\$\$3d2bb1fe{2e2ff723@439....} | Greeiver = (RelationProxy@2420) \*Proxy.of\_VenueActor\$\$EnhancerByMockitoWithCGLIB\$\$3d25bfe(e2eff723@43...)
| Greeiver = (RelationProxy@2420) \*Proxy.of\_VenueActor\$\$EnhancerByMockitoWithCGLIB\$\$3d25bfe(e2eff723@43...)
| Greason = (RelationProxy@2439) \*Proxy.of\_PlaceOrderMessage(1852a3ff@88d1a5ae, type='message\_place\_order', id ...) # 6 consequences = {HashSet@2440} size = 1 f \_actorsInvolvedInLookup = {ArrayList@2441} size = 4 handlingActor = {RelationProxy@2442} "Proxy.of[\_CookActor\$\$EnhancerByMockitoWithCGLIB\$\$7c484c0d{e19bb76... ▶ **f** state = {ModelState@2422} "UPDATED" f currentRevision = "3-df3f782c4747785e215ec31b65b4bfcb" ▶ **f** id = "message\_produce\_product@gFtr4TXhr70" f \_actorsInvolvedInLookup = {ArrayList@2419} size = 3 f \_handlingActor = {RelationProxy@2420} "Proxy.of\_VenueActor\$\$EnhancerByMockitoWithCGLIB\$\$3d2bb1fe{2e2ff723@4396f f \_product = null f \_order = {RelationProxy@2421} "Proxy.of \_Order {93cf163@a0fd404f, type='order', id='order@e0cr07kPaX4, rev=null, state=CRE... • 6 state = (ModelState@2422) "UPDATED"
• 7 currentRevision = "1-29e220de24dc03067695753f23f7463e" main:70. JUnitStarter (com.intellii.rt.execution.iunit) ▶ f database = {WeakReference@2424} f id = "message\_place\_order@1MMMCDYGzbo

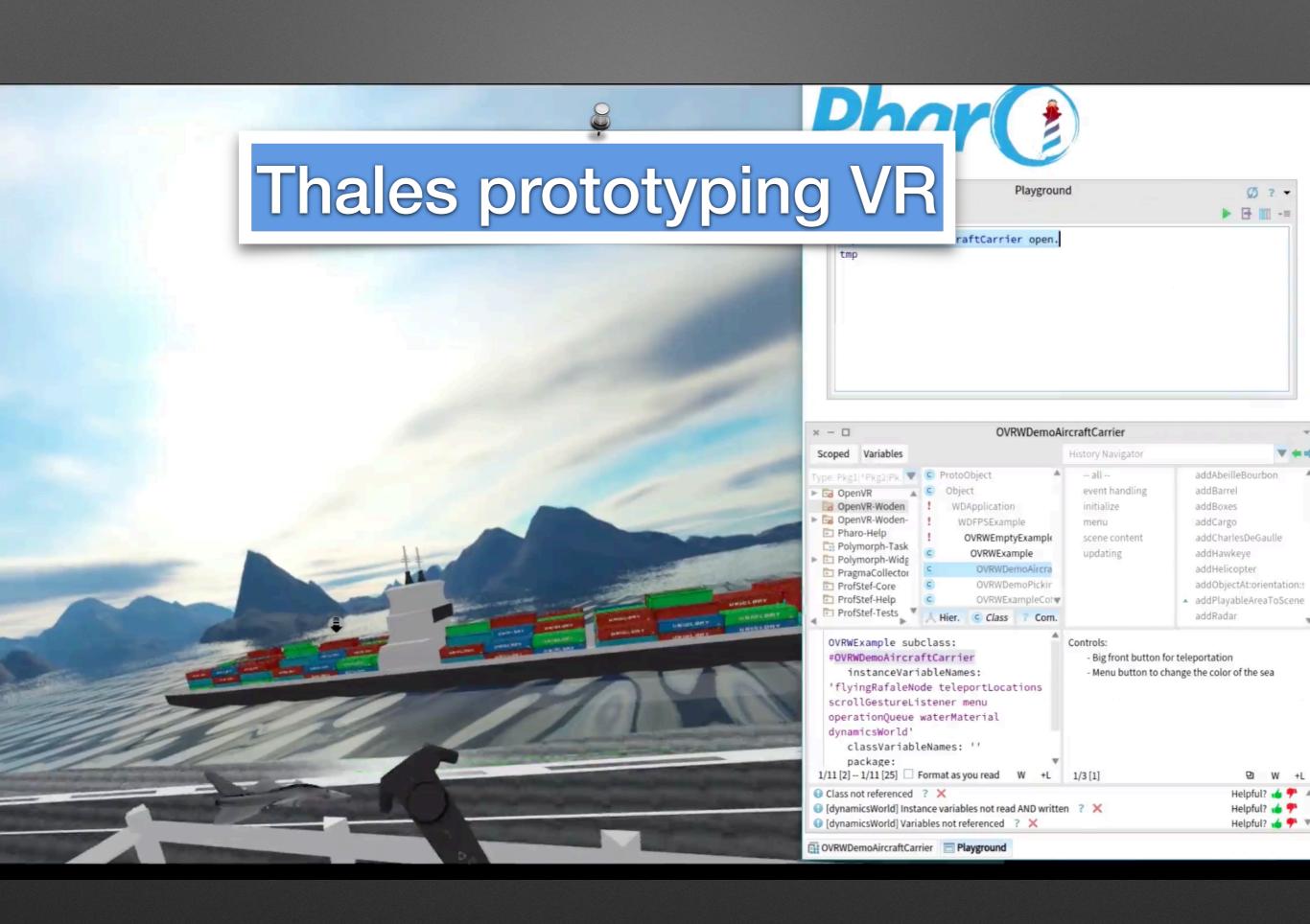

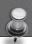

# Thales prototypes advanced interaction design

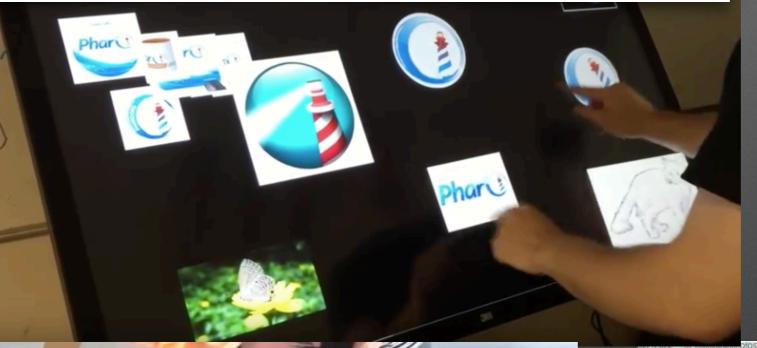

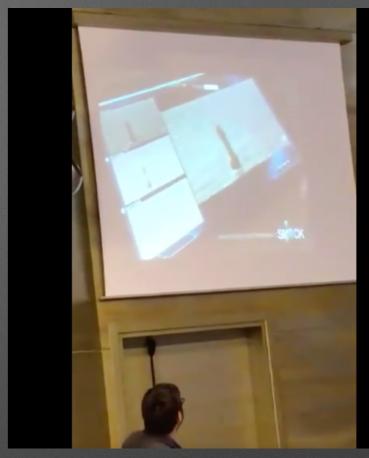

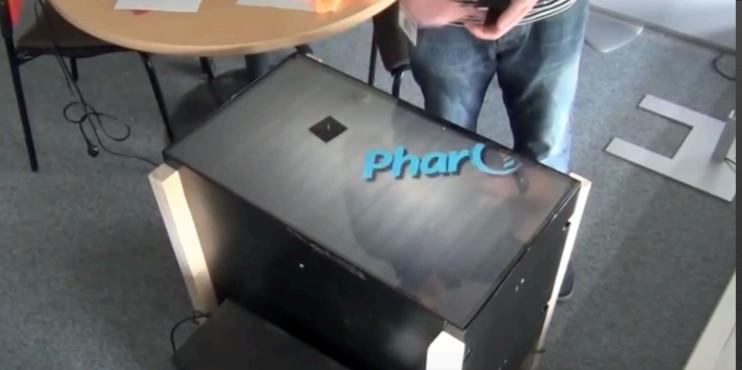

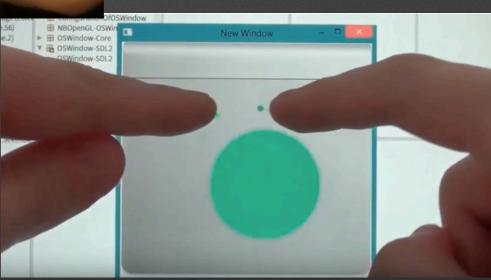

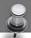

# Mobility Map: a broker for mobility services multi-modal routing search docker running dozens of pharo

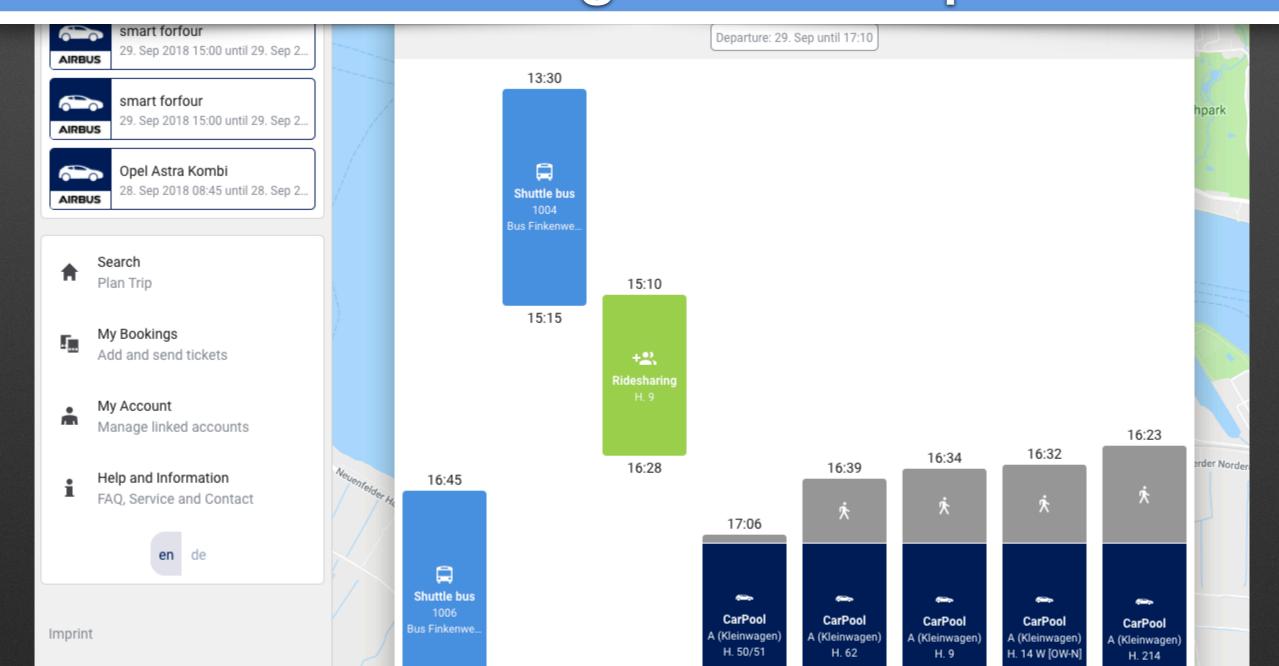

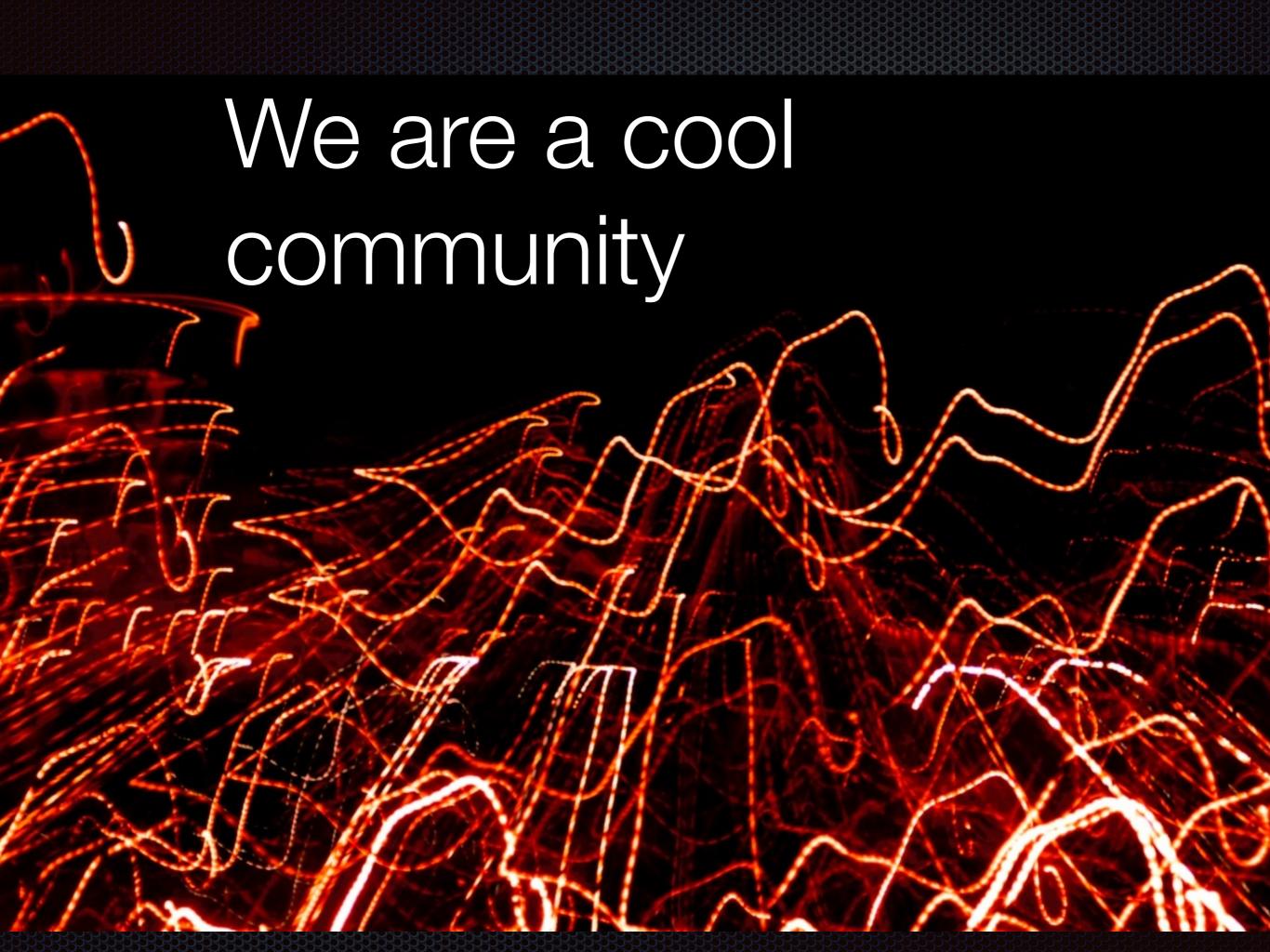

# Some Pharo's Teachers

 Univ. of NoviSad
 Uni. of Buenos Aires
 Uni. of Bern • Uni. of Maroua • Uni. of Brussels • Ecole des Mines de Douai • Uni. de Savoie • Ivan Franko Nat. Uni. • Czech Technical Uni. • CULS Prague • Uni. of Quilmes • Uni. of La Plata • Northern Michigan Uni. • Uni. Technologica Nacional (UTN) • Uni. Catholic of Argentina • Uni. of Santiago • Uni. Policnica de Catalunya • Uni. de Bretagne Occidentale • Uni. of Tomsk • Uni. of Fernhagen • IT University of Copenhagen • Uni. of Yaounde • Uni. Lille • INFTI • Uni. of Lyon •

# Some Research Groups

Lafhis (AR) CAR (FR) RMOD (FR) Ummisco (IRD) Reveal (CH) Lysic (FR) CEA-List (FR) Uqbar (AR) OC (FR) CCMI-FIT (CZ)

ASERG (BR) Pleiad (CL) SoftQual(Serb) SRA (Jap) GL (Bol) UFMG (Br) ETS (Can) U.Chi (Can) Soft (Be)

# http://mooc.pharo.org

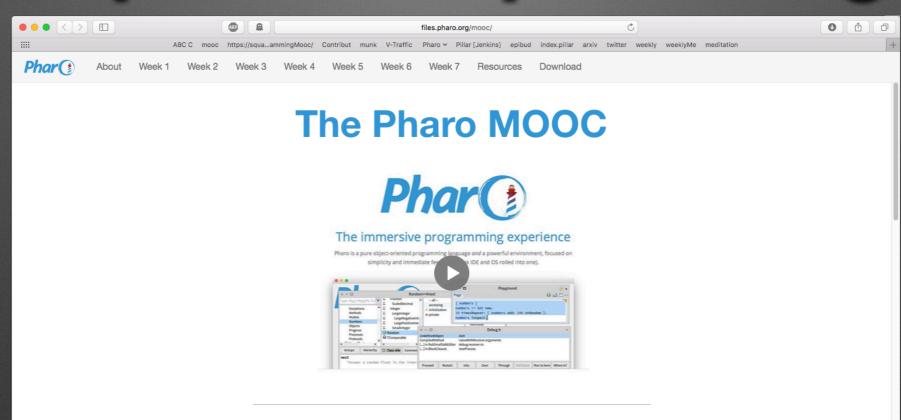

### About this course

If you are either a beginner or an expert in object-oriented programming, this MOOC will change the way you program with objects: come and learn or rediscover object-oriented programming with Pharo!

Pharo is a pure object-oriented programming language in the tradition of Smalltalk. It offers a unique developing experience in constant interaction with live objects. Pharo is elegant, fun to use and very powerful. It is very easy to learn and enables to understand advanced concept in a natural way. When programming in Pharo, you are immersed in a world of live objects. You have immediate feedback at any moment of your development on objects representing web applications, code itself, graphics, network. More...

### Obtaining the MOOC

We strongly suggest to follow the MOOC during the next session on France Université Numérique that will start October 16th, 2017 because you will have support from the teaching team.

Join the discord channel mooc on the Pharo community (Invitation at http://discord.gg/Sj2rhxn)

But, you can also access all ressources of this MOOC offline on:

- WebPortal: full online lecture with all videos and exercises,
- . CanalU: one of the key website that delivers ressources for teaching and research.

### How to follow this MOOC?

We propose five profiles to follow this MOOC at different speed and levels. The Mooc sequences will be tagged according to these profiles. The profiles are not exclusive: to become a pharo expert you need to start as a newbie and grow up. Of course, you can also follow the full MOOC.

- Total newbies [Newbies] Focus on the beginning of the lectures, you can skip the Seaside/Mongo and tinyBlog exercises. Follow the end of the Mooc but without trying to understand everything. Take it easy and spend time understanding that the system is written in itself. Focus on the navigation tools (senders and implementors).
- Looking for Web [Web] 🔀 For those that focus on web development, we suggest to get started with the syntax (since we really love this lecture you should really watch the not implementation

# http://discord.gg/Sj2rhxn

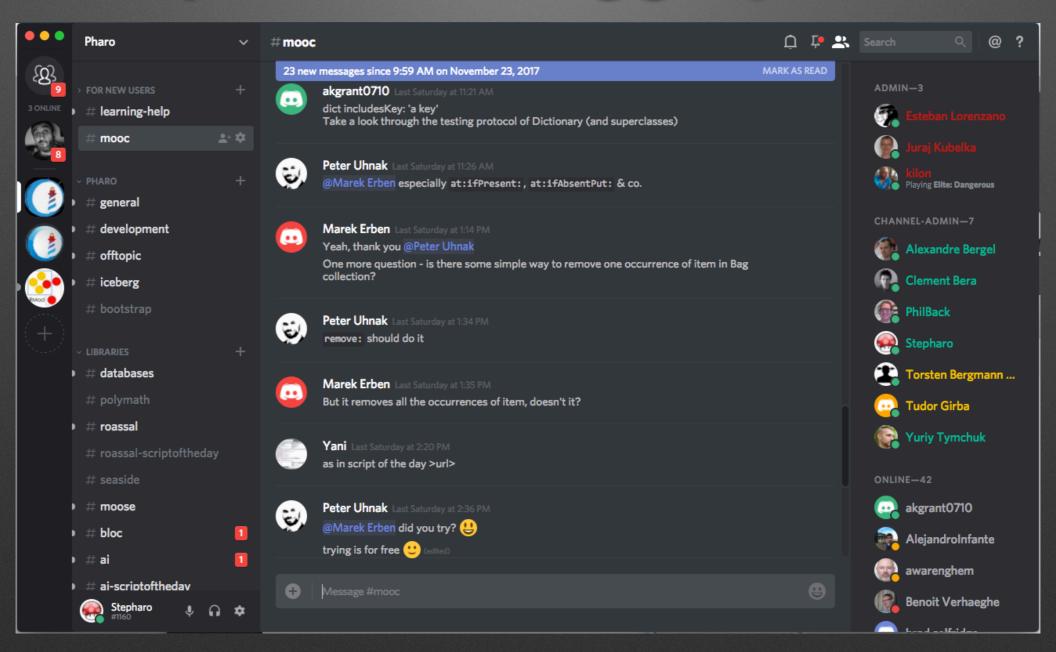

# http://books.pharo.org

### **Pharo Books**

Pharo is a clean, innovative, open-source, live-programming environment.

Contribute to the SquareBracketsAssociates community free books https://github.com/SquareBracketAssociates/

Access the book compilation farm!

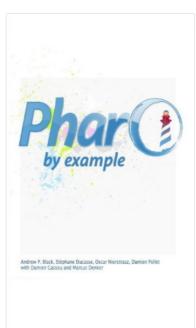

Pharo by Example, intended for both students and developers, will guide you gently through the Pharo language and environment by means of a series of examples and exercises.

View details »

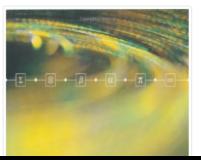

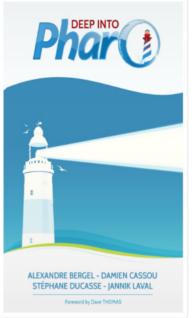

Deep into Pharo is the second volume of a series of books covering Pharo. Whereas the first volume is intended for newcomers, this second volume covers deeper topics.

View details »

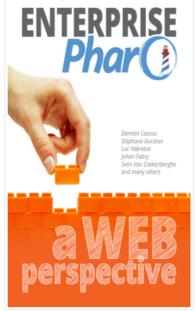

Enterprise Pharo is the third volume of the series. This book covers libraries and frameworks for enterprises, and in particular those doing web development.

View details »

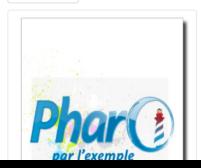

TinyBlog: Un Tutorial Web en

# https:// pharoweekly.wordpress.com

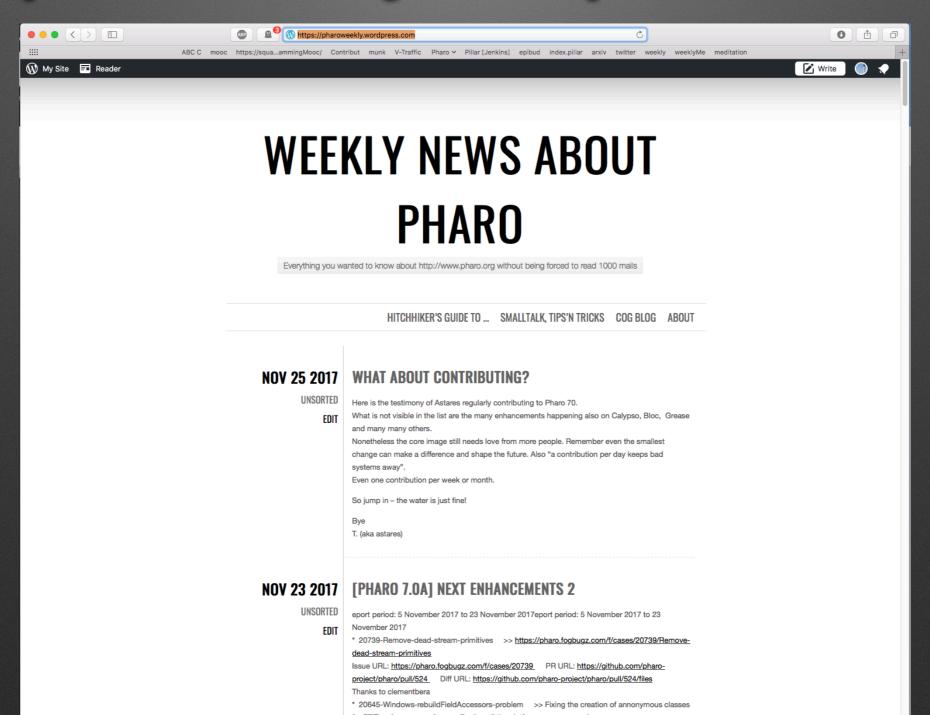

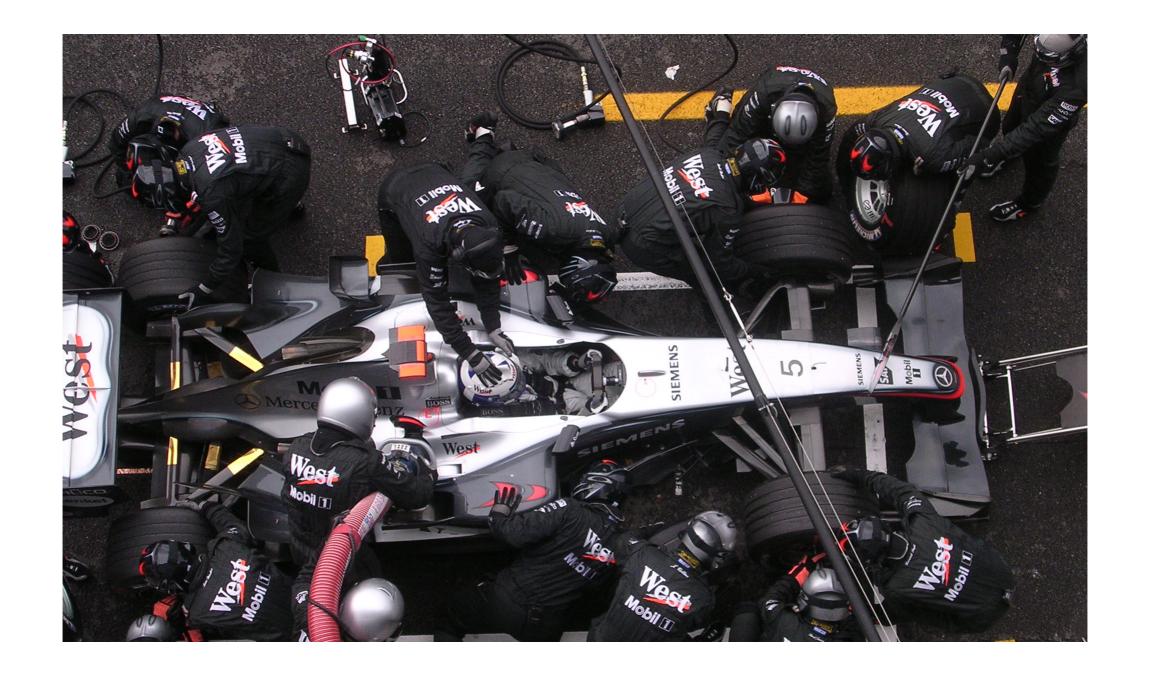

# Pharo is our vehicle We improve it everyday

## For us Pharo is the beginning of the journey and we are building the road

## Pharo is research friendly

## We are ready to help you validate vour ideas

# We can be guinea pigs

## Actively supporting research

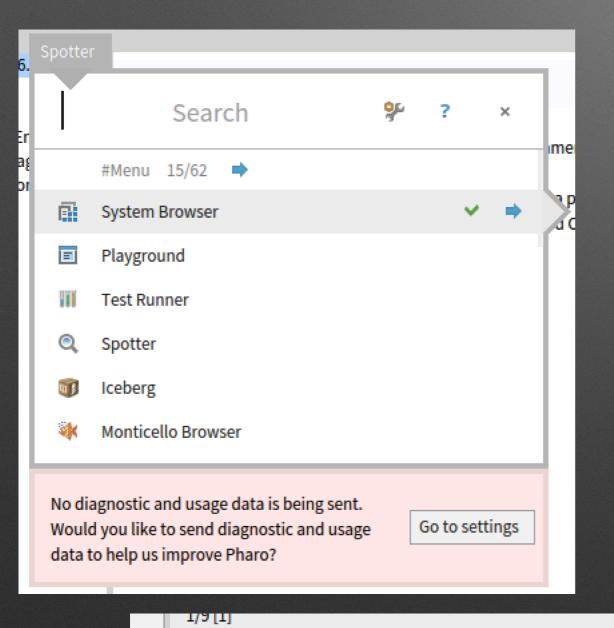

🛕 Utility methods 🛾 ? 💢

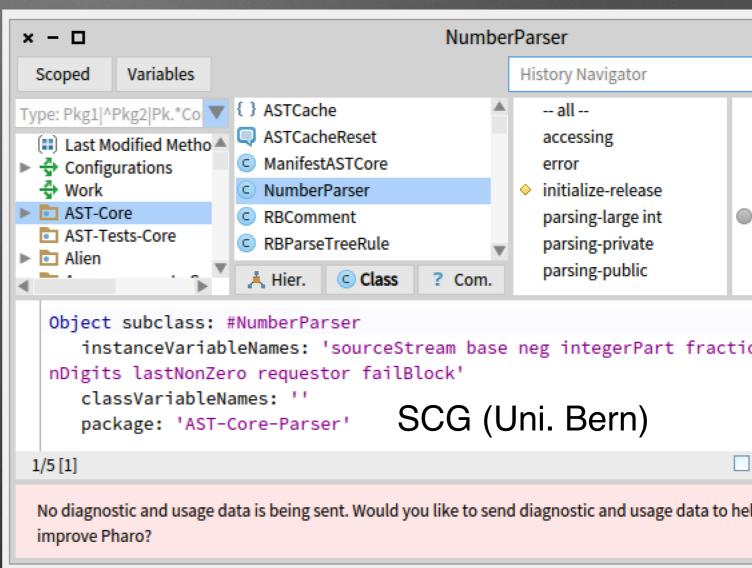

Helpful?

### Best Paper Award @ ICPC'19

Kubelka, Bergel, Robbes, "Live Programming and Software Evolution: Questions during a Programming Change Task"

### DrTests: a pluginbased architecture to plug test analyses...

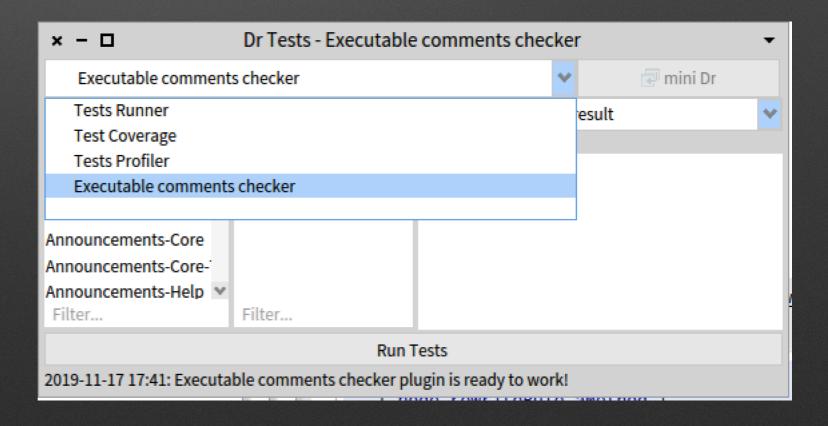

# We validated our 25000 tests for Rotten Green Tests (ICSE'19)

#### Test Amplification

by S. Demeyer, H. Rocha, M. Abdi

#### Code Review

by A. Bachelli, ObjectProfile

# What about adapting tools to our problem instead of the inverse?

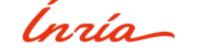

#### Not so dull example!

The views of a file reference

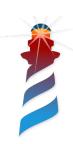

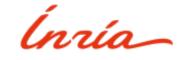

#### Looking at a file reference

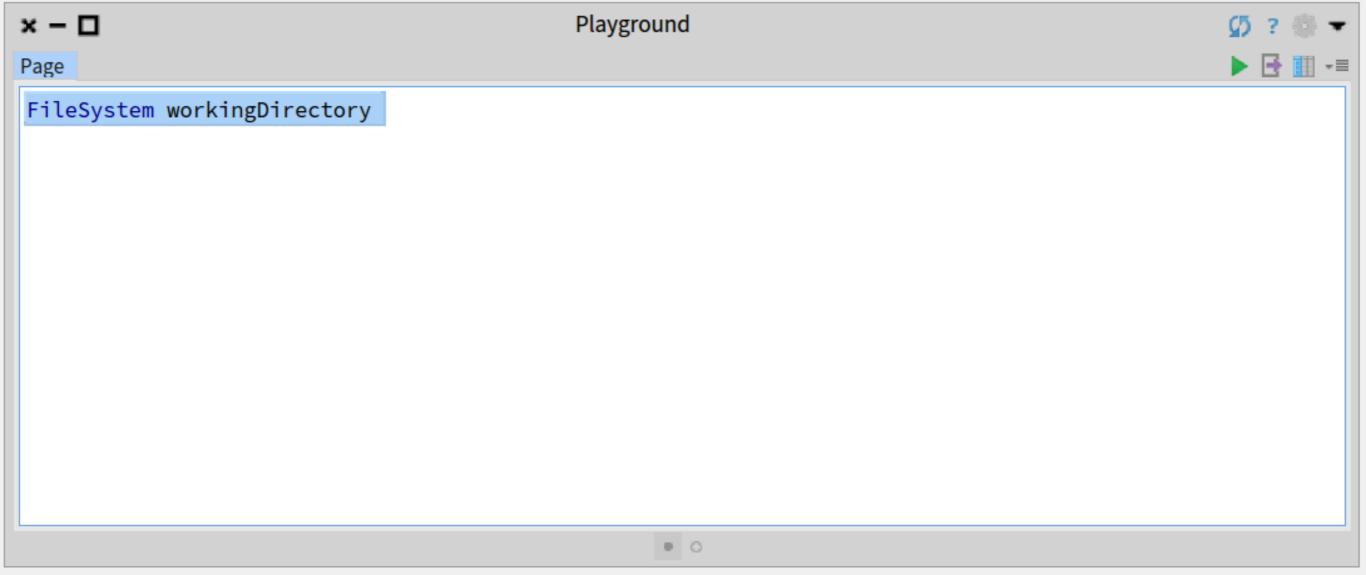

## Oh! a file browser in my inspector!

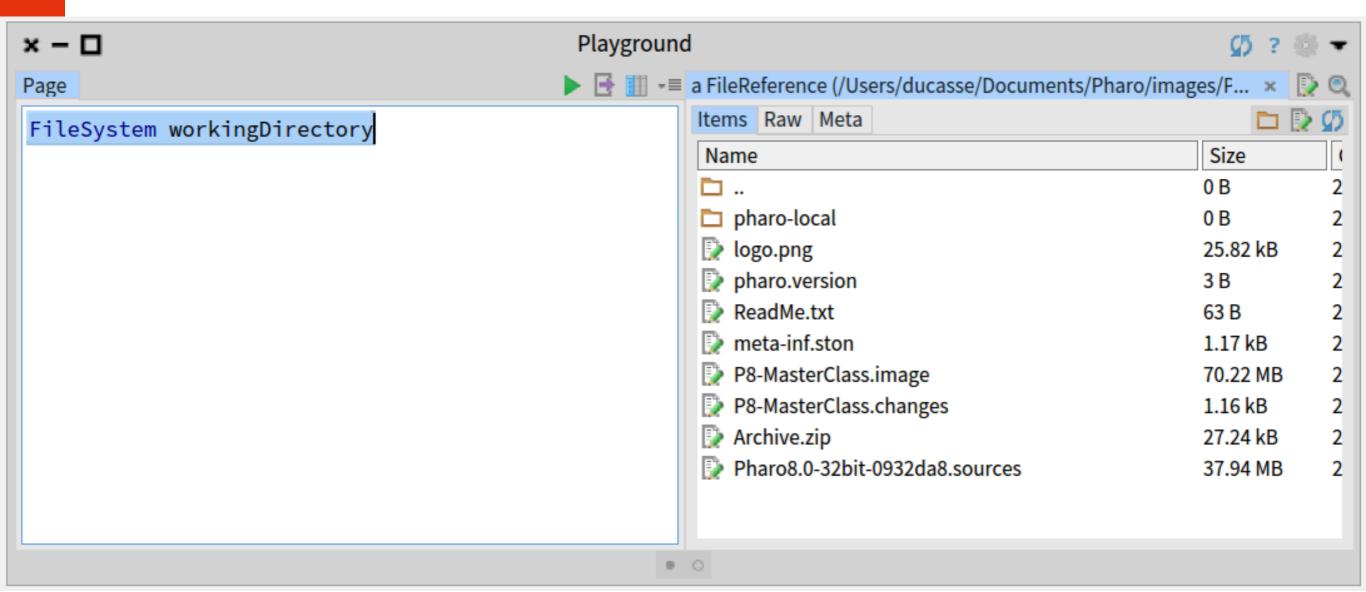

## But I have a file reference: a dull object

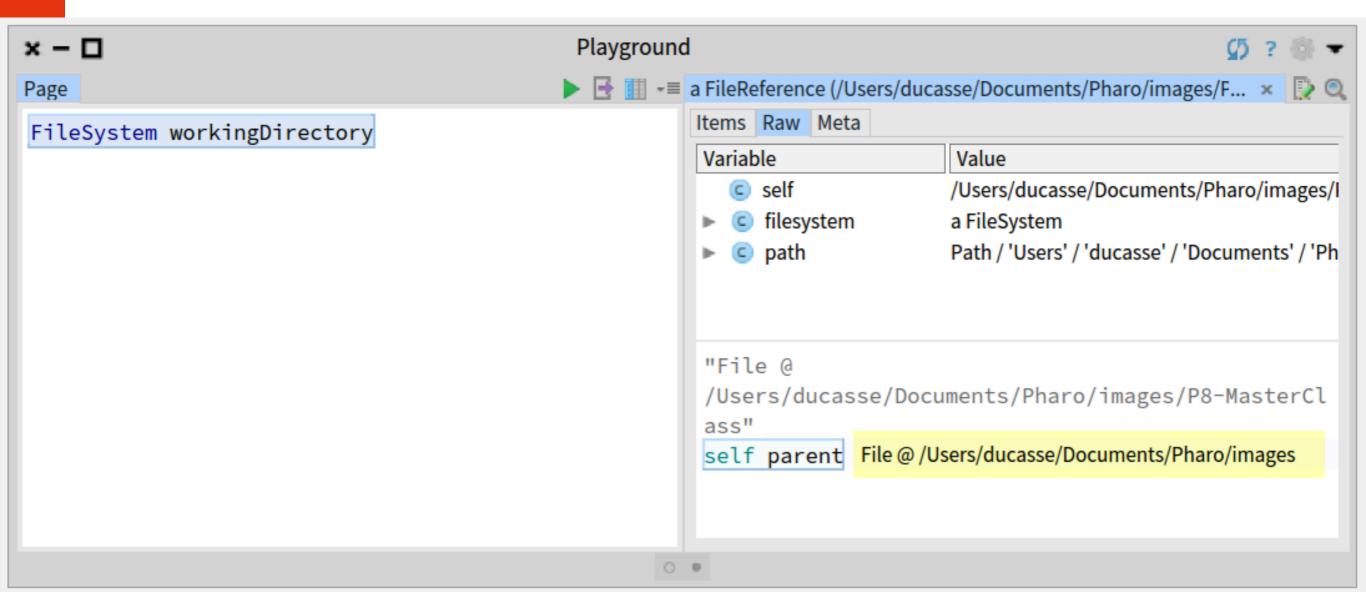

#### Quite boring object

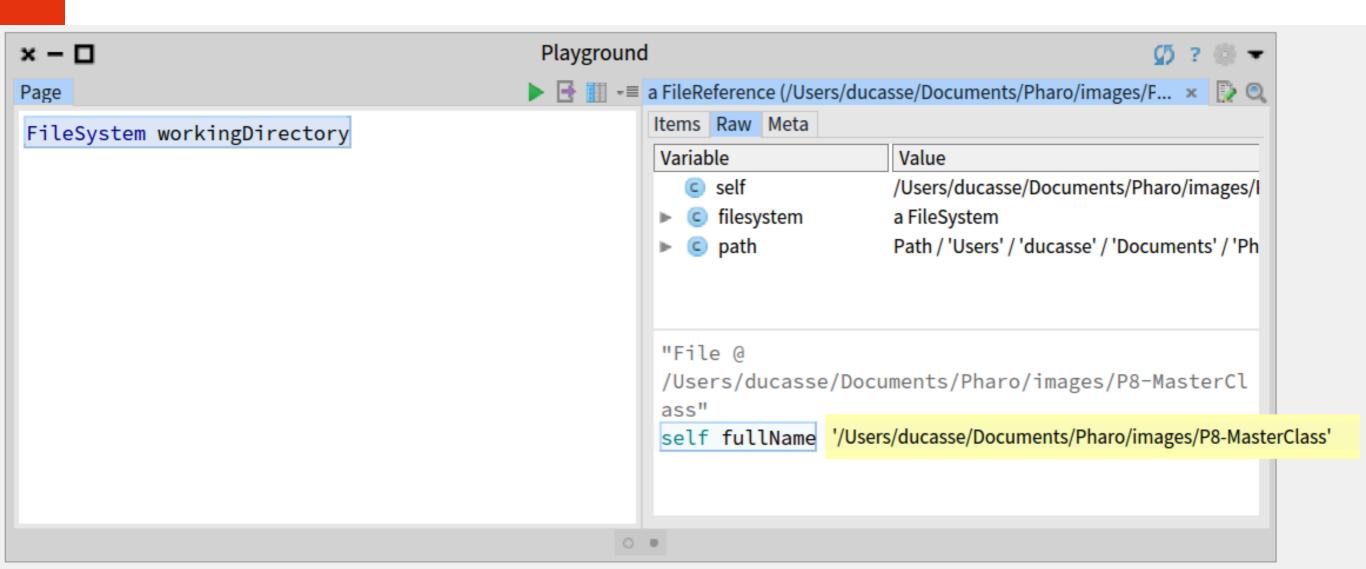

#### Ah this is this png;)

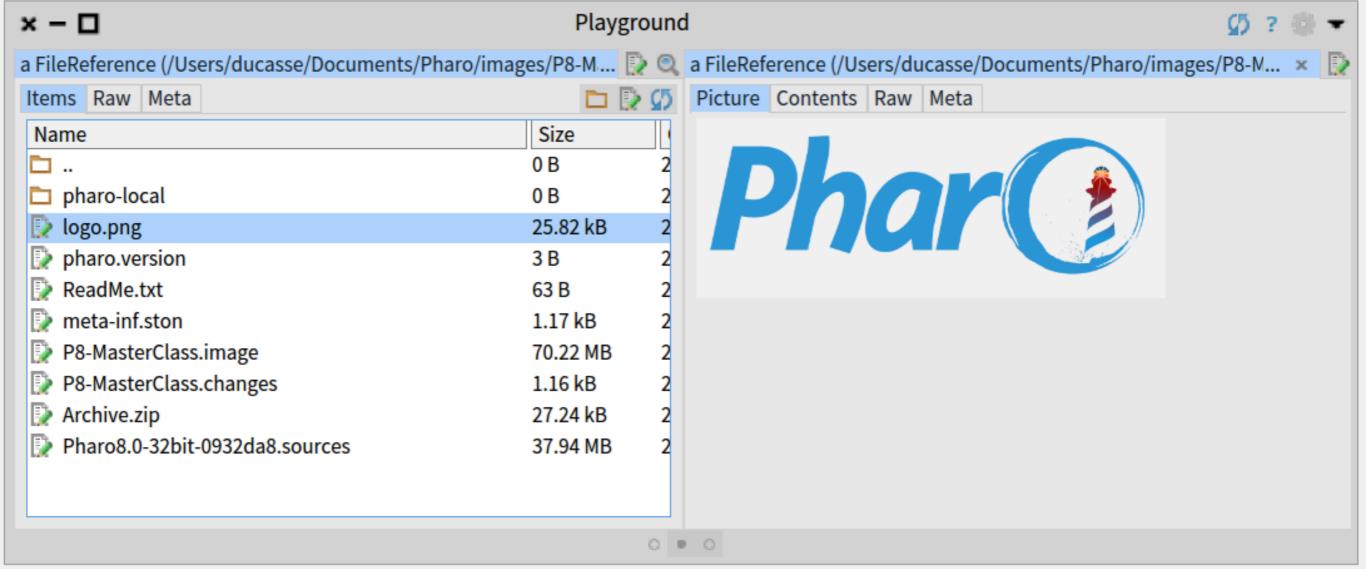

#### Looking inside that PNG

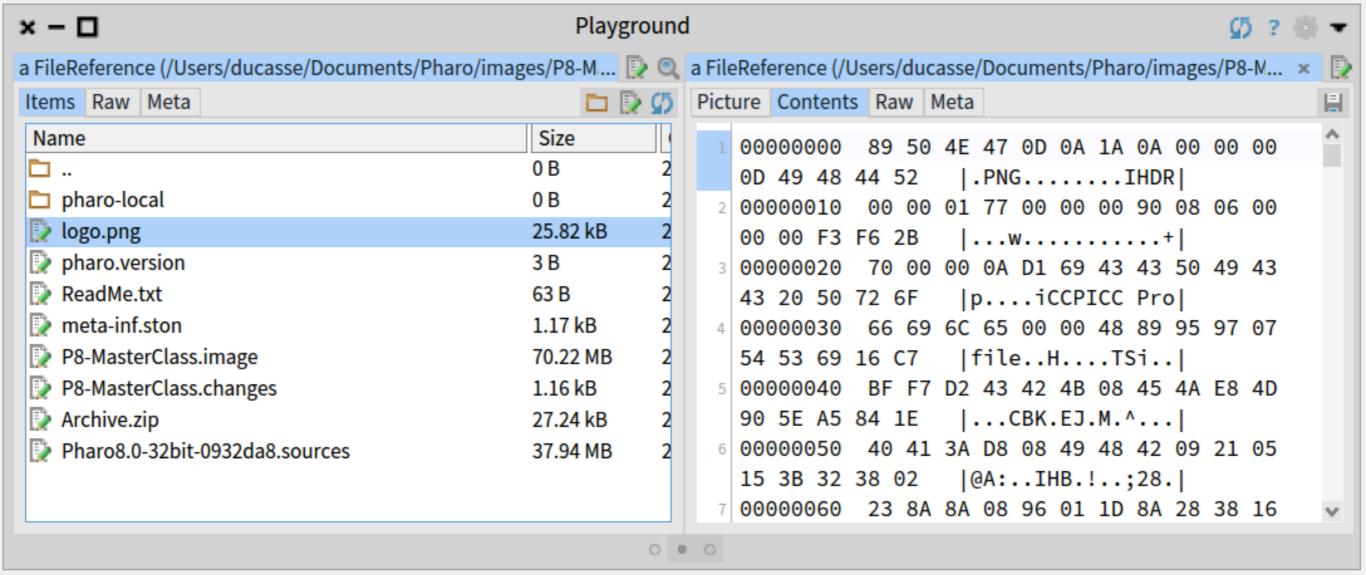

#### But still a file reference!

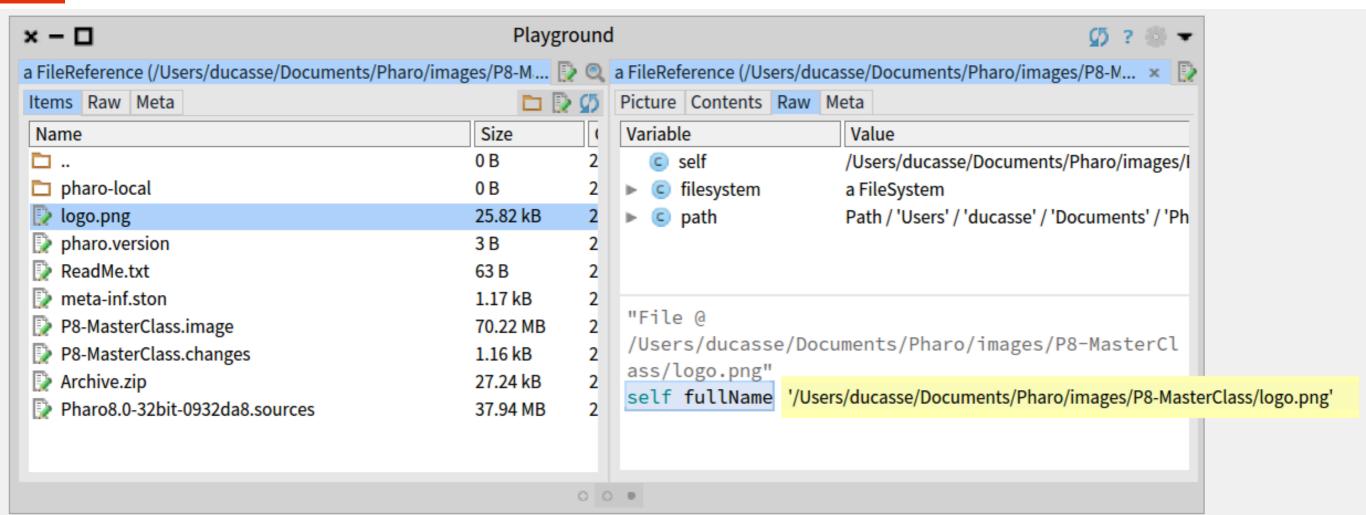

#### See! an archive '.zip'

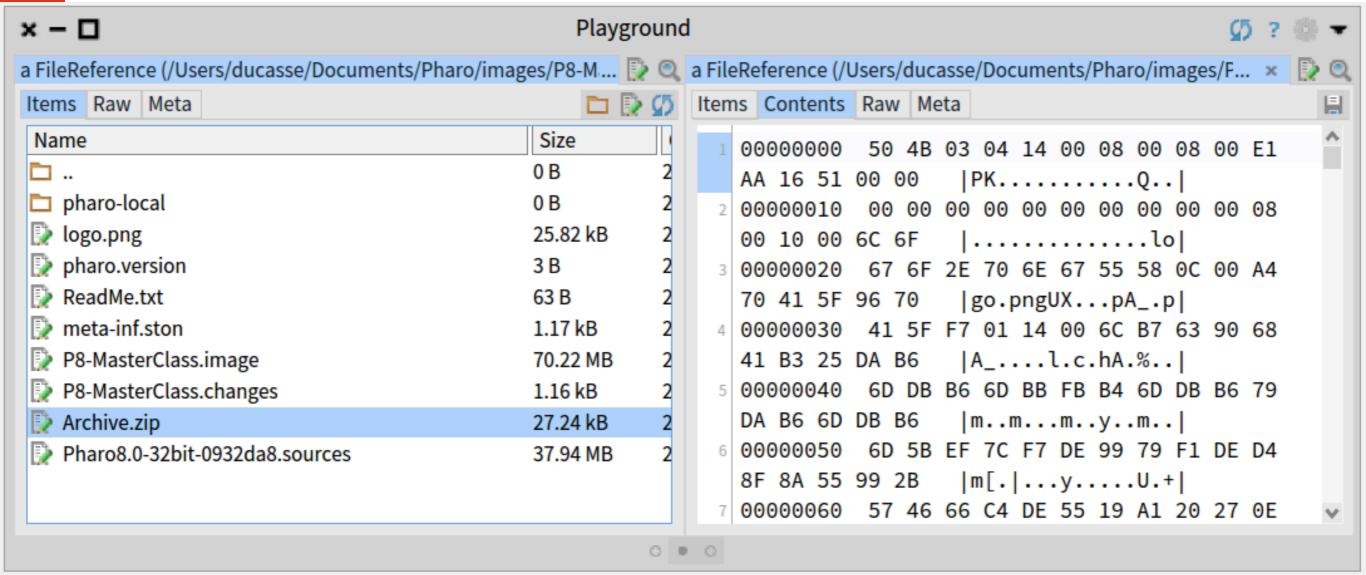

#### Kind of clear...

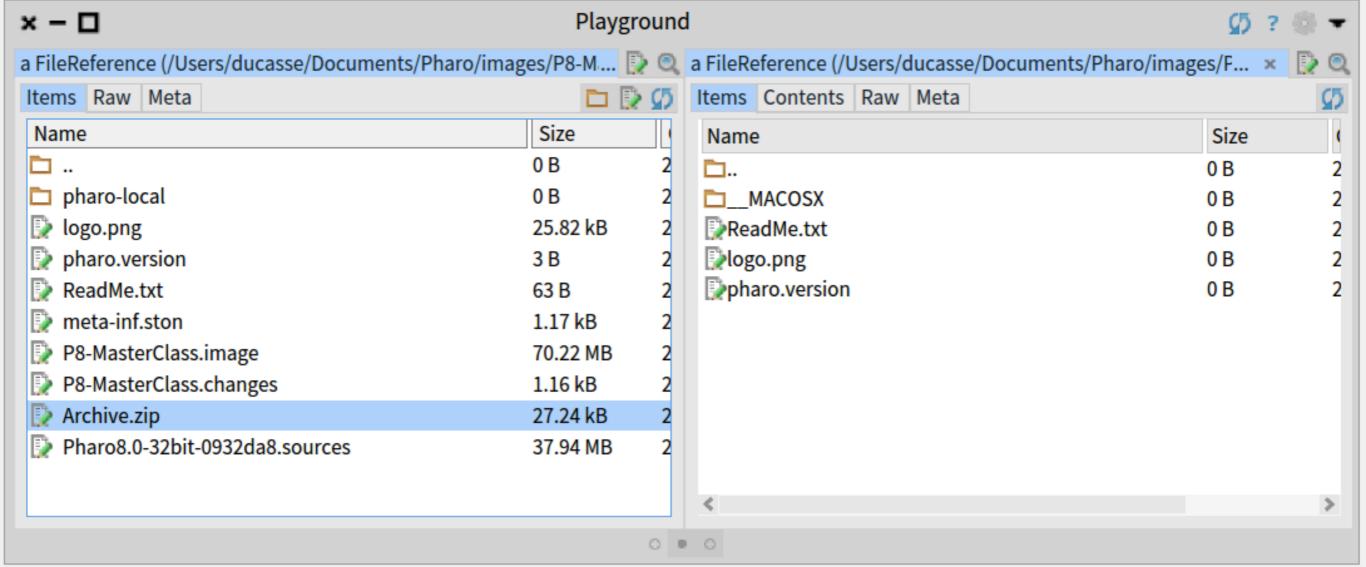

## An object can expose multiple interactive views!

Users get the best view for your task!

Users can add views to your domain objects

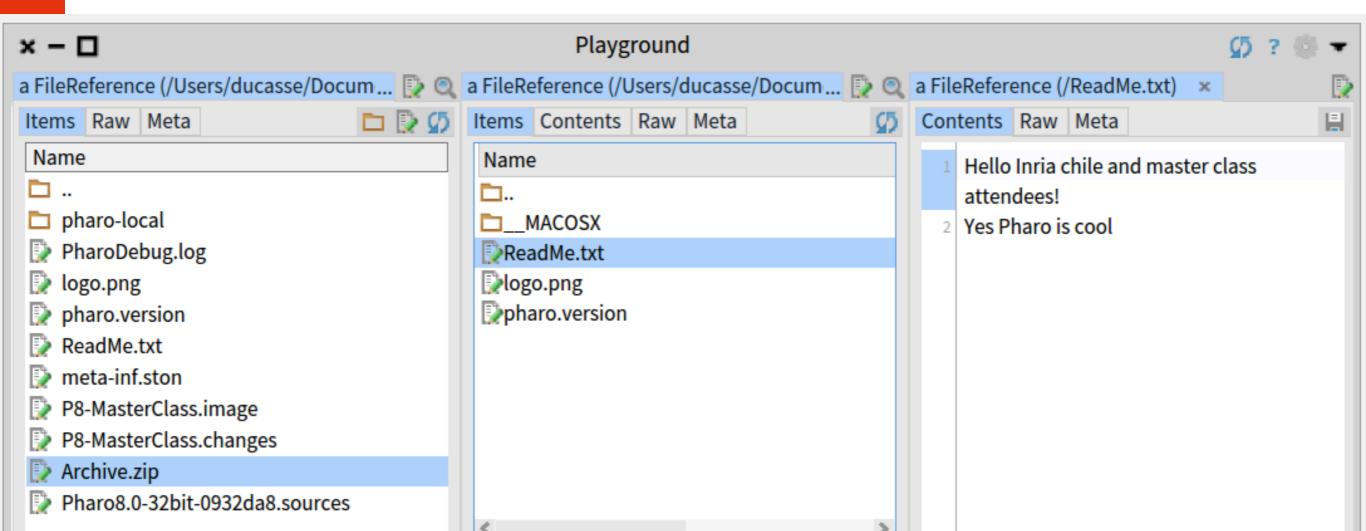

#### It is cool but it is not magic

Yes you can define your own!

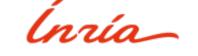

#### Implementing a pane!

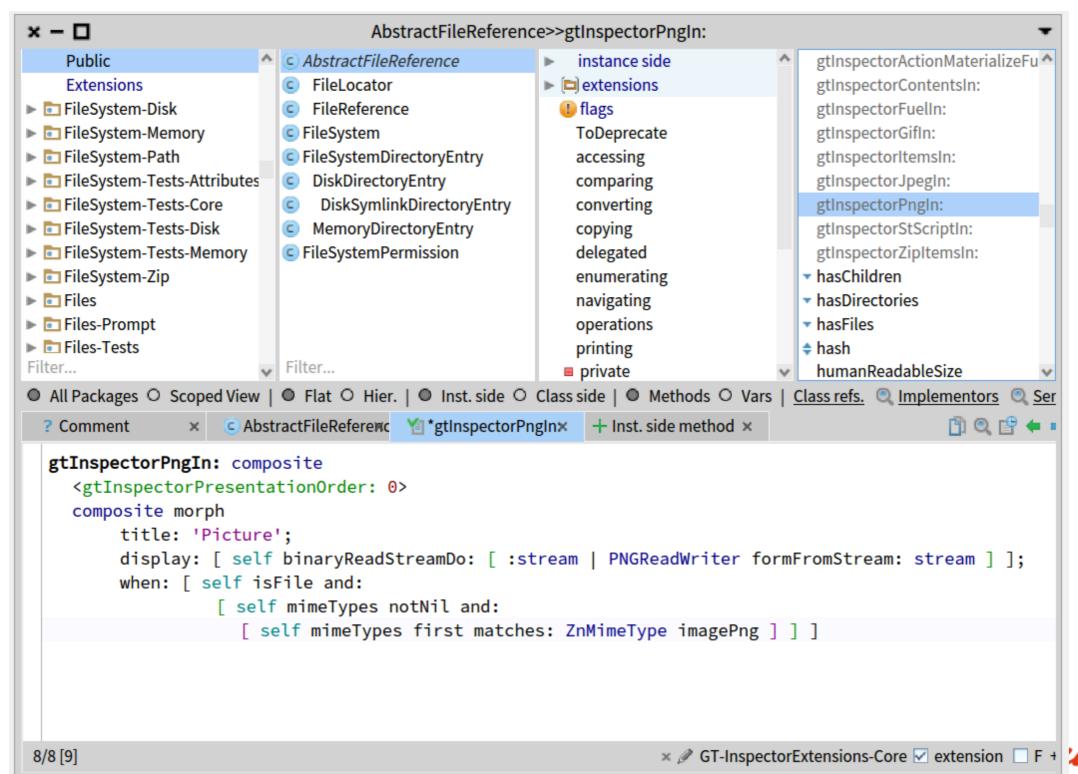

Files are boring... What about inside the system?

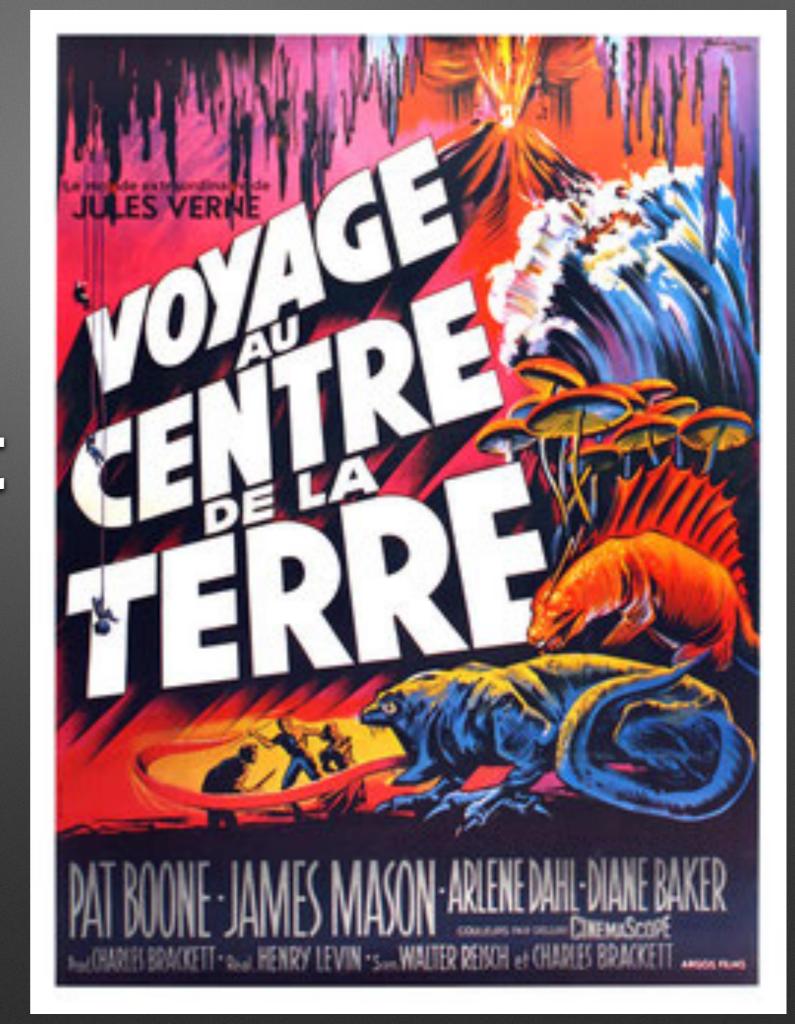

## A class is an object we can inspect!

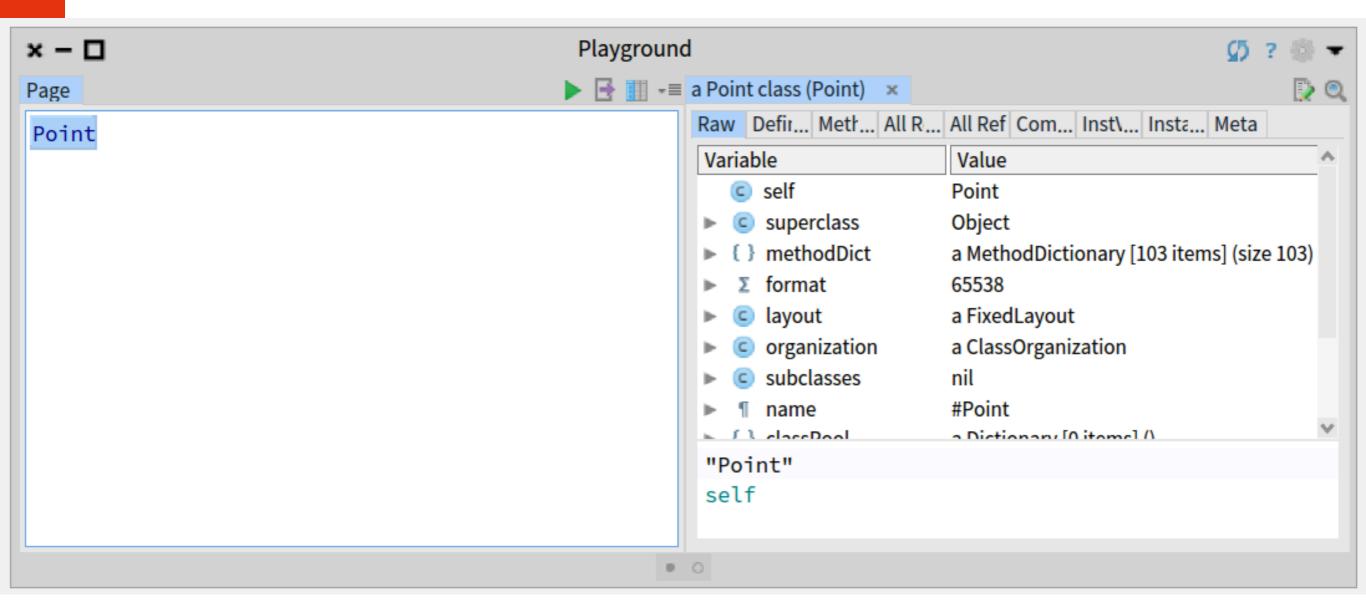

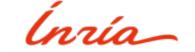

## "A class has a method dictionary" they said

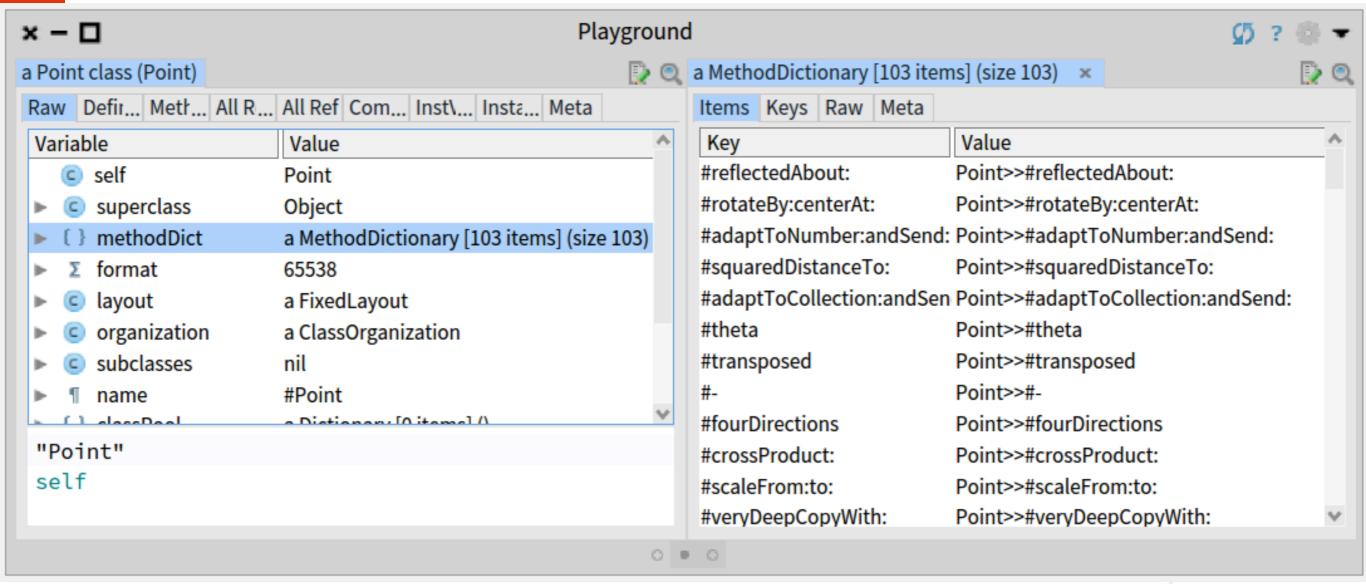

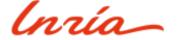

#### Dissecting one method

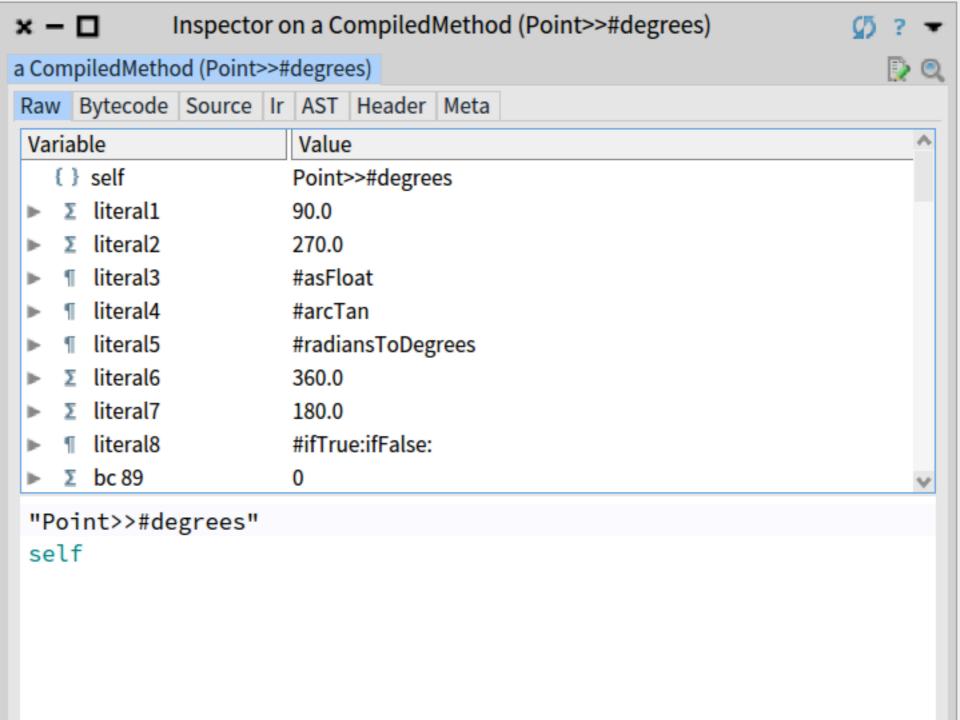

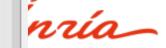

## I do not want to be a decompiler!

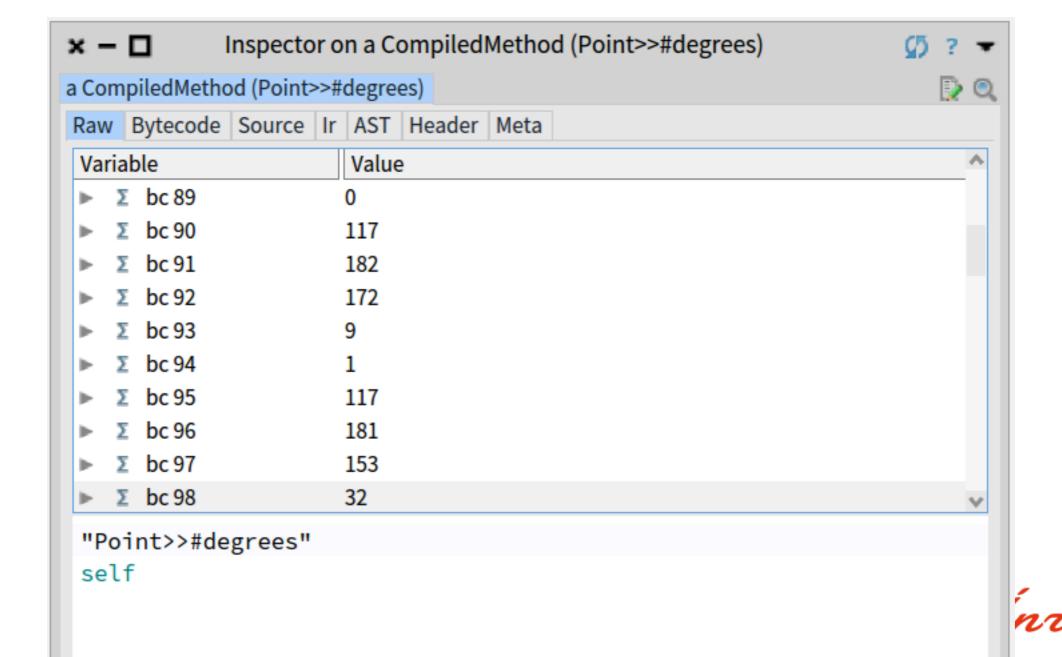

#### It looks like a method

```
Inspector on a CompiledMethod (Point>>#degrees)
× – 🗆
a CompiledMethod (Point>>#degrees)
Raw Bytecode Source Ir AST Header Meta
 degrees
   "Answer the angle the receiver makes with origin in degrees.
 right is 0; down is 90."
    | tan theta |
   \Lambda x = 0
      ifTrue:
        [ y >= 0
           ifTrue: [ 90.0 ]
           ifFalse: [ 270.0 ] ]
      ifFalse:
        [ tan := y asFloat / x asFloat.
        theta := tan arcTan.
        x >= 0
           ifTrue:
             [ v >= 0
                ifTrue: [ theta radiansToDegrees ]
```

vría\_

## Numbers are not that obscure finally

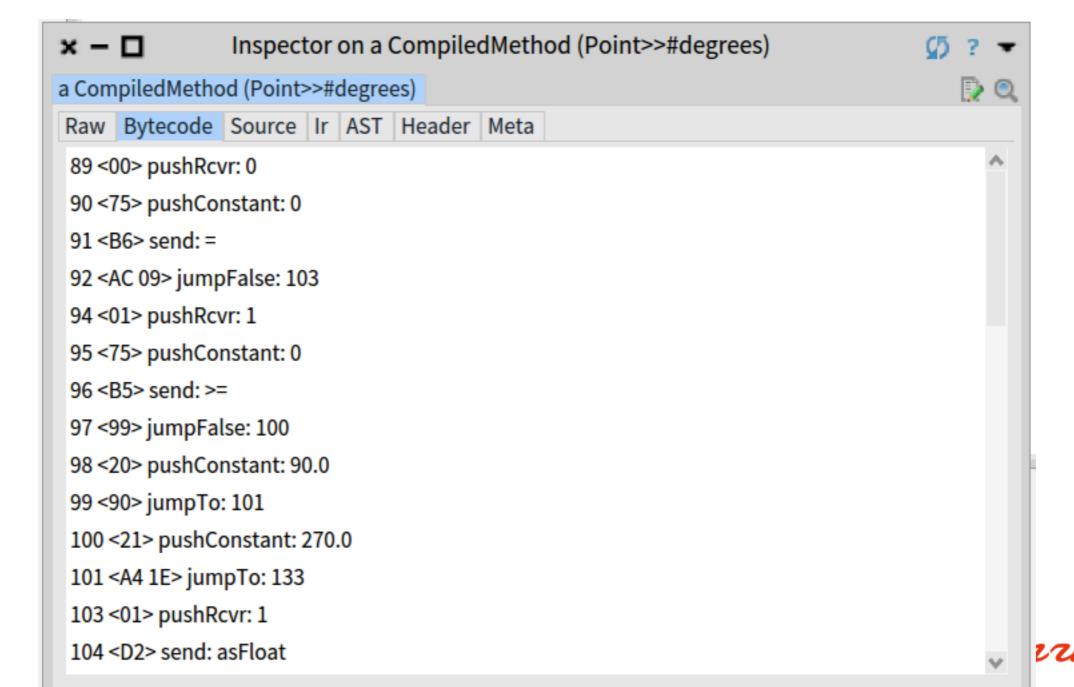

## And mapping them to the right abstraction helps

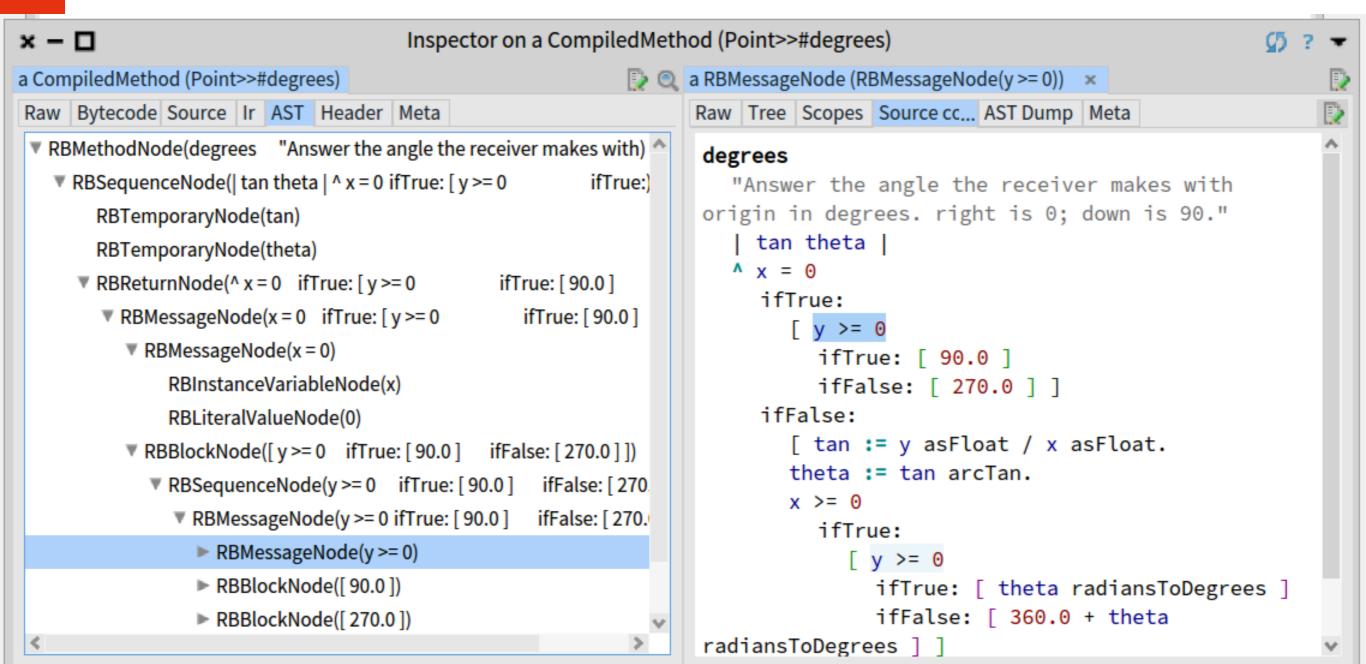

### Yes pushRcvr: 1 means the second field!

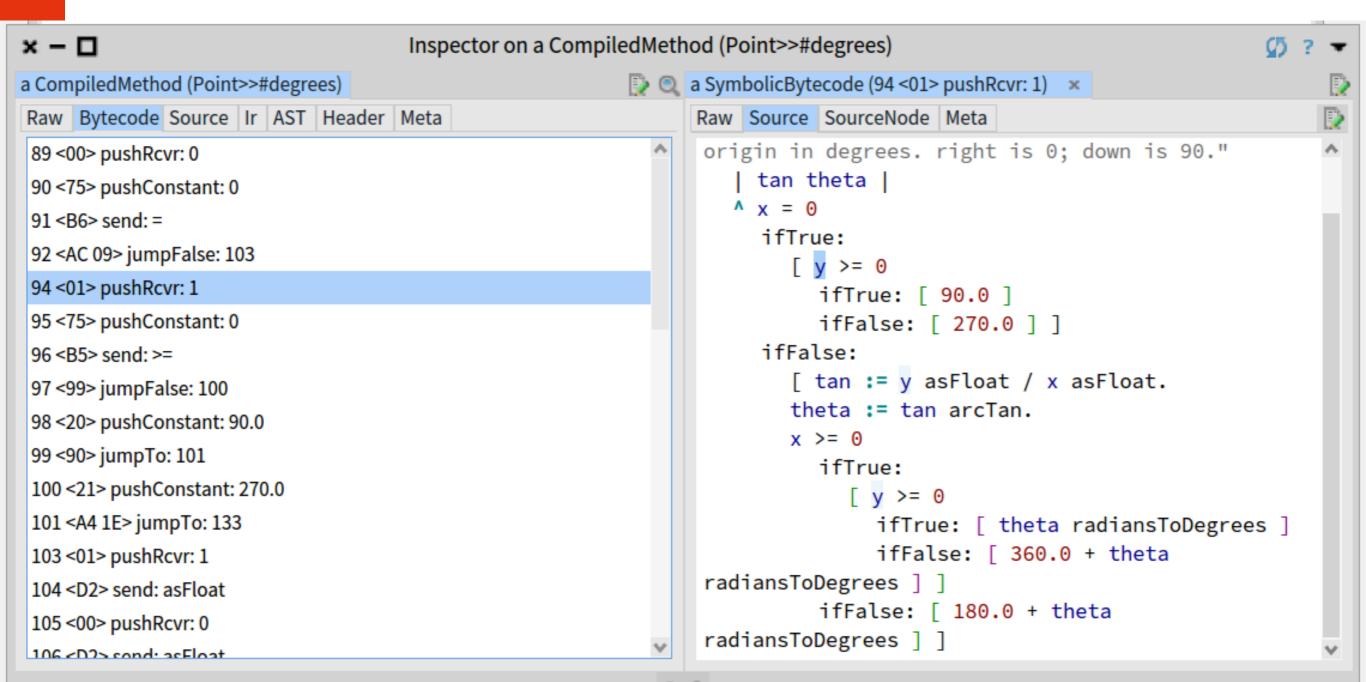

## Examples of developer' extensions

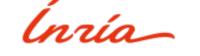

#### E.g. Inspecting live a 3D object

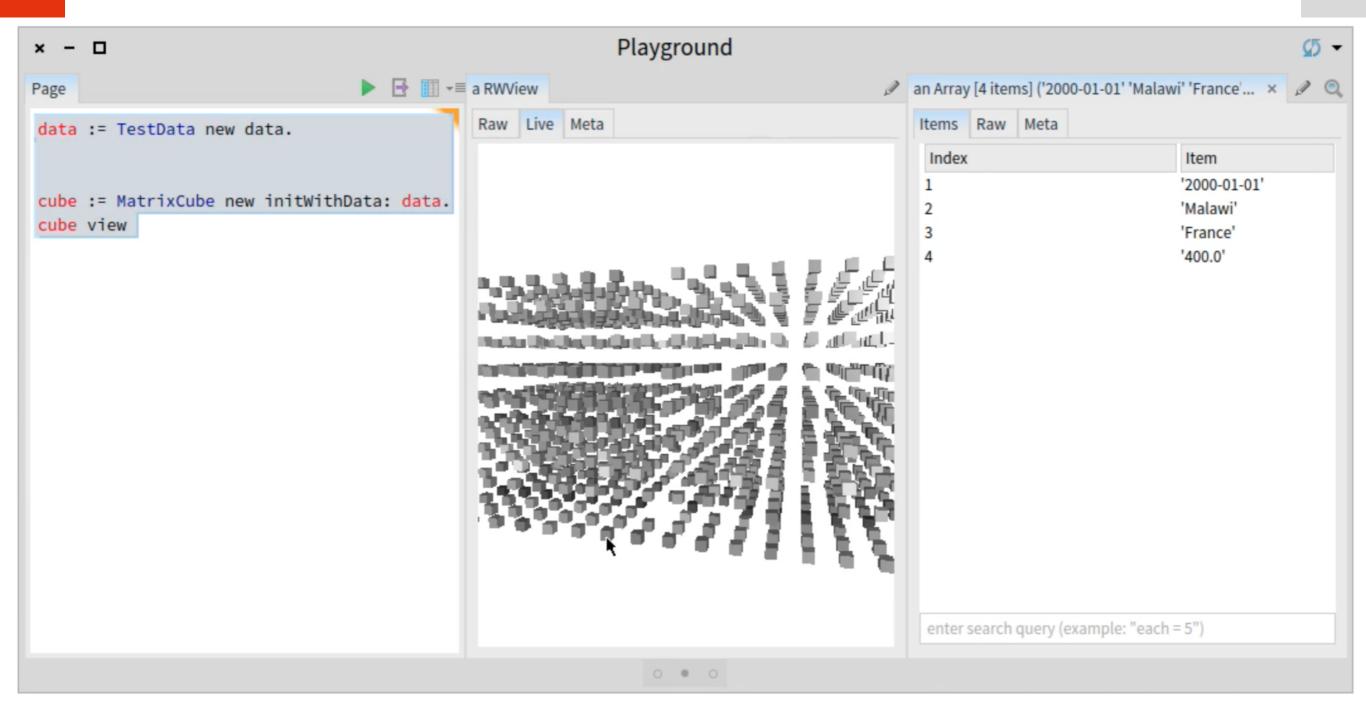

#### Javascript analysis

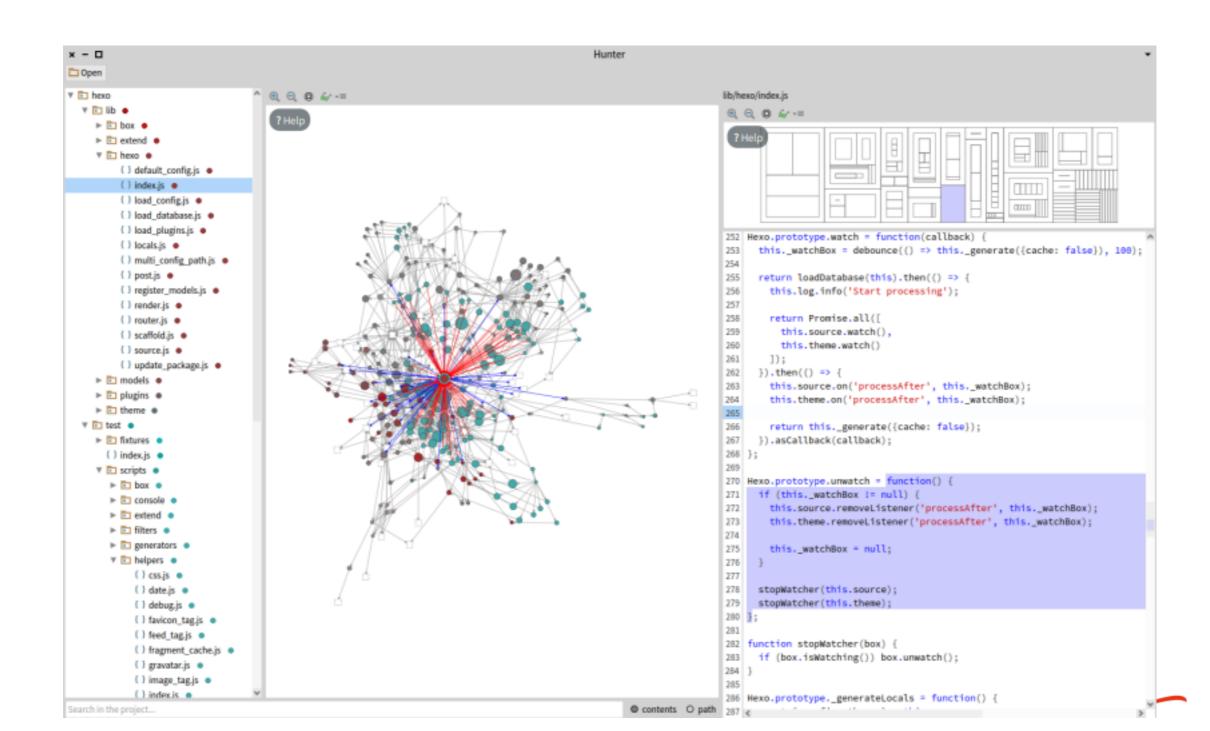

#### **Probabilistic Data Structure**

https://github.com/osoco/PharoPDS

Defined new data structure

**And tools** 

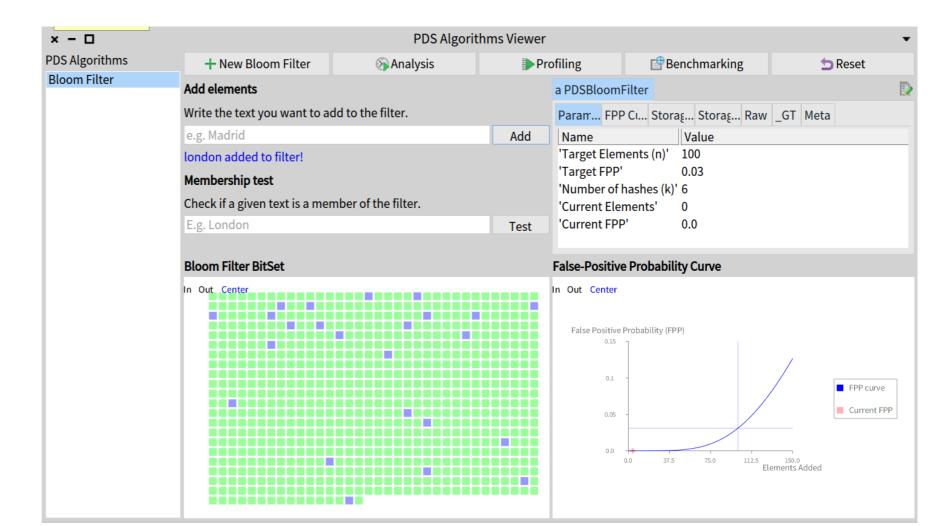

#### HTTP traffic analysis

http://youtu.be/rIBbeMdFCys

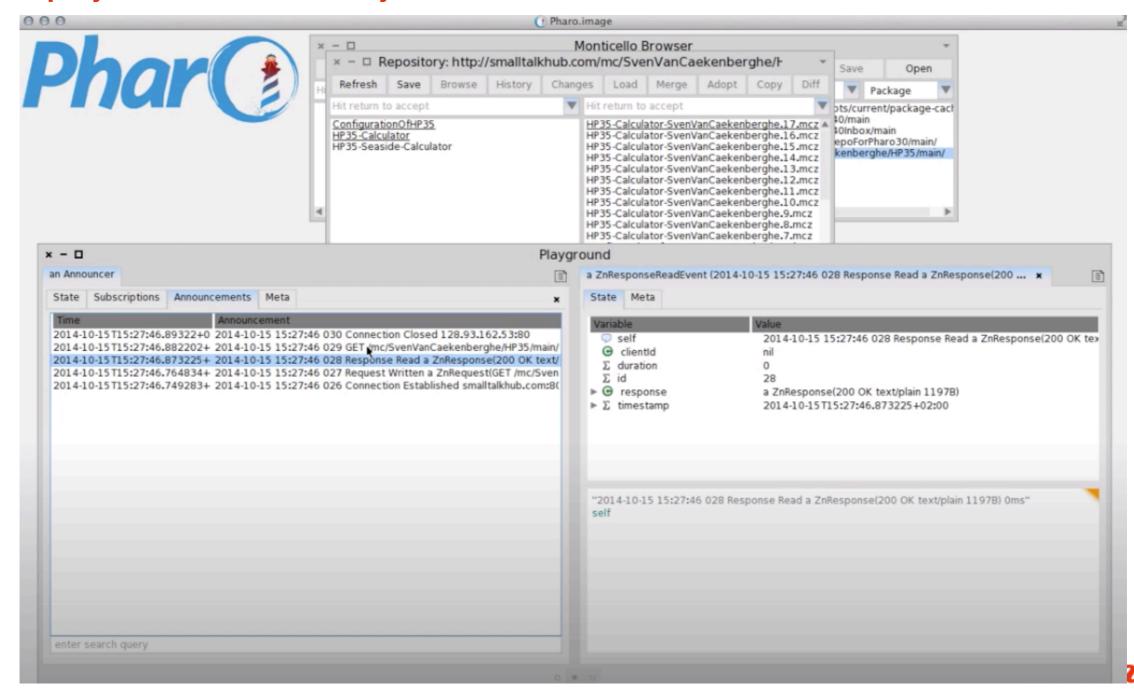

## Handling data

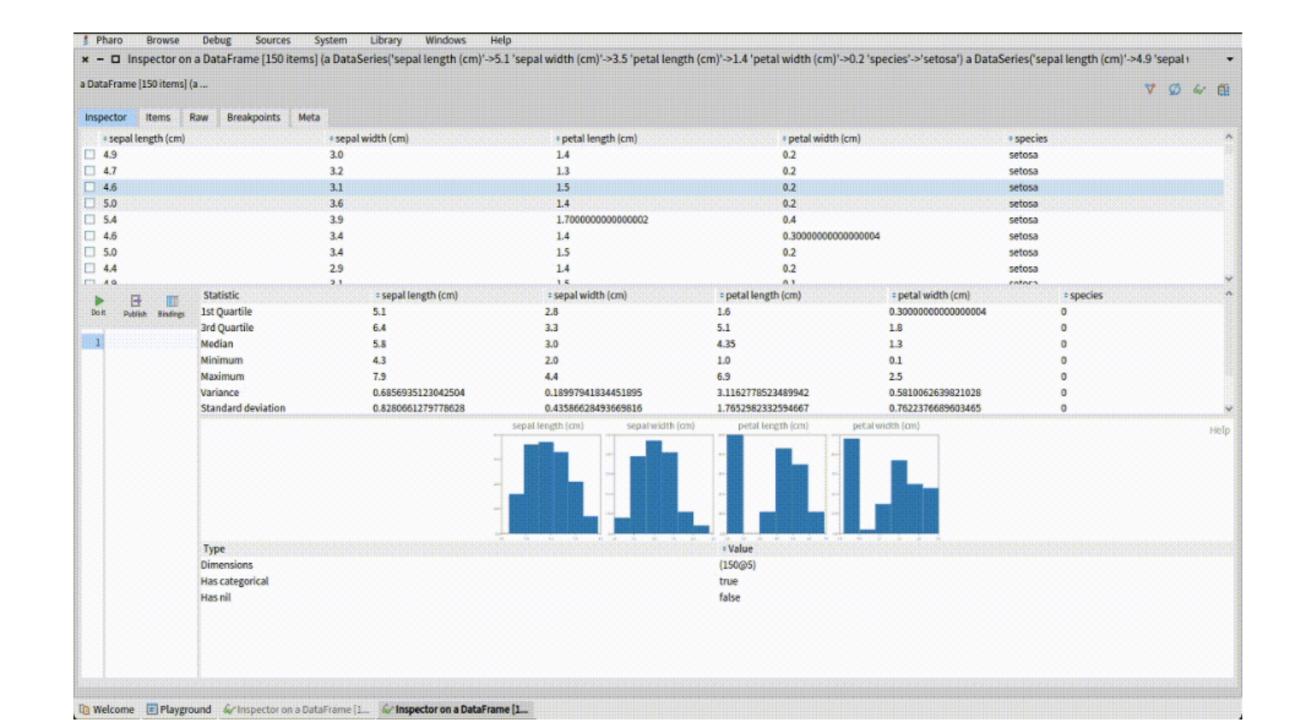

## Stepping assembly:)

| x - 🗆  |                      |                   |    | Untitled window   |             |    |           | •         |
|--------|----------------------|-------------------|----|-------------------|-------------|----|-----------|-----------|
| 16r400 | mov x0, x29          | #[224 3 29 170]   | lr |                   | '16r0'      | ^  | 16r151E40 | 16r0      |
| 16r404 | ret                  | #[192 3 95 214]   | рс |                   | '16r0'      |    | 16r151E48 | 16r0      |
| 16r408 | mov x0, x28          | #[224 3 28 170]   | sp |                   | '16r0'      | FP | 16r151E50 | 16r0      |
| 16r40C | ret                  | #[192 3 95 214]   | fp |                   | '16r151E50' |    | 16r151E58 | 16r0      |
| 16r410 | str x10, [x28, #-8]! | #[138 143 31 248] | x0 |                   | '16r0'      |    | 16r151E60 | 16r0      |
| 16r414 | ldr x10, #36         | #[42 1 0 88]      | x1 |                   | '16r0'      |    | 16r151E68 | 16r0      |
| 16r418 | ldr x12, #40         | #[76 1 0 88]      | x2 | classRegister     | '16r0'      |    | 16r151E70 | 16r151E50 |
| 16r41C | str x29, [x12]       | #[157 1 0 249]    | х3 |                   | '16r0'      |    | 16r151E78 | 16r151E40 |
| 16r420 | mov x1, x28          | #[225 3 28 170]   | x4 |                   | '16r0'      |    | 16r151E80 | 16r0      |
| 16r424 | adds x1, x1, #8      | #[33 32 0 177]    | x5 | receiverRegister  | '16r0'      |    | 16r151E88 | 16r0      |
| 16r428 | ldr x12, #32         | #[12 1 0 88]      | _  | lu l ati          | I de al     | •  | 16r151E90 | 16r0      |
| 16r42C | str x1, [x12]        | #[129 1 0 249]    |    |                   |             |    | 16r151E98 | 16r0      |
| 16r430 | ldr x10, [x28], #8   | #[138 135 64 248] |    |                   |             |    | 16r151EA0 | 16r0      |
| 16r434 | ret                  | #[192 3 95 214]   |    |                   |             |    | 16r151EA8 | 16r0      |
|        |                      |                   |    |                   |             |    | 16r151EB0 | 16r0      |
|        |                      |                   |    | Step              |             |    | 16r151EB8 | 16r0      |
|        |                      |                   |    |                   |             |    | 16r151EC0 | 16r0      |
|        |                      |                   |    |                   |             |    | 16r151EC8 | 16r0      |
|        |                      |                   |    |                   |             |    | 16r151ED0 | 16r0      |
|        |                      |                   |    |                   |             |    | 16r151ED8 | 16r0      |
|        |                      |                   |    |                   |             |    |           |           |
|        |                      |                   |    |                   |             |    |           |           |
|        |                      |                   |    |                   |             |    |           |           |
|        |                      |                   |    |                   |             |    |           |           |
|        |                      |                   |    |                   |             |    |           |           |
|        |                      |                   |    | Disassemble at PC |             |    |           |           |
|        | Disassemble at PC    |                   |    |                   |             |    |           |           |
|        |                      |                   |    |                   |             |    |           |           |
|        |                      |                   |    |                   |             |    |           |           |
|        |                      |                   |    |                   |             |    |           |           |
|        |                      |                   |    |                   |             |    |           |           |
|        |                      |                   |    |                   |             |    |           |           |

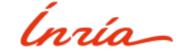

# Better than reading Basic Blocks in assembly

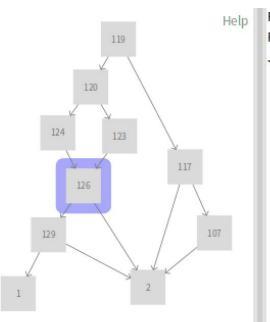

R183 := Ø R172 R176 R188 := EqualsThan R183 0 Jump if R188 true -> 2 if false -> 129

R183 := Ø R172 R176

R188 := EqualsThan R183 0

Jump if R188 true -> 2 if false -> 129

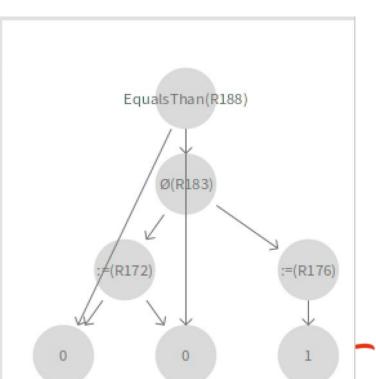

# Other tools

Hot update on the fly customizable debugger

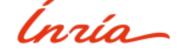

```
Quittancedenerator class//#exampleJustinontinAnunenter
                                                   Halt
                                                                                                           Bytecode
                                                                       ▶Proceed   Restart  Into  Over  Through  <=</p>
Stack
PDFCellElement
                                             getSubElementsWith:styleSheet:
PDFCellElement(PDFComposite)
                                             generateCodeSegmentsCollectionWi
                                             generateCodeSegmentWith:styleShe
PDFCellElement(PDFComposite)
PDFDataTableElement(PDFComposite)
                                             generateCodeSegmentsCollectionWi [:aSubElement| aSubElement generateCodeSe
Array(SequenceableCollection)
                                             collect:
                                                                                                 Where is? Prowse
Source
generateCodeSegmentsCollectionWith: aPDFGenerator styleSheet: compositeStyleSheet format: aFormat
    ^ (self getSubElementsWith: aPDFGenerator styleSheet: compositeStyleSheet)
       collect: [ :aSubElement |
           aSubElement
               generateCodeSegmentWith: aPDFGenerator
               styleSheet: (aSubElement buildCompositeStyleSheetFrom: compositeStyleSheet)
               format: aFormat ]
Variables
            Variable
                                      Value
 Type
           self
                                     a PDFCellElement
           aFormat
                                     a PDFA4Format
           aPDFGenerator
                                     a PDFGenerator
           compositeStyleSheet
                                     a StyleSheet
```

dimension: 80 mm @ 20 mm;

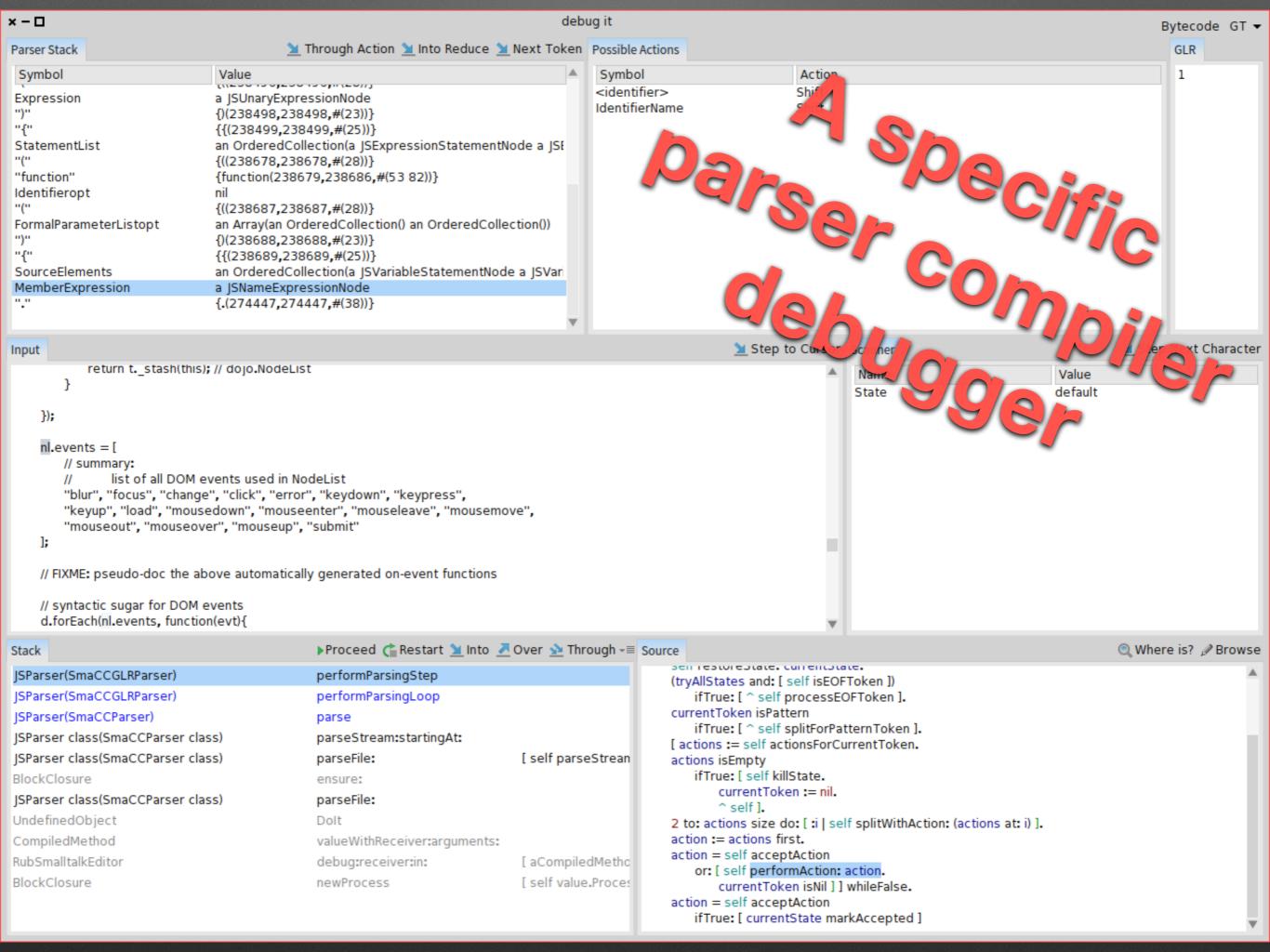

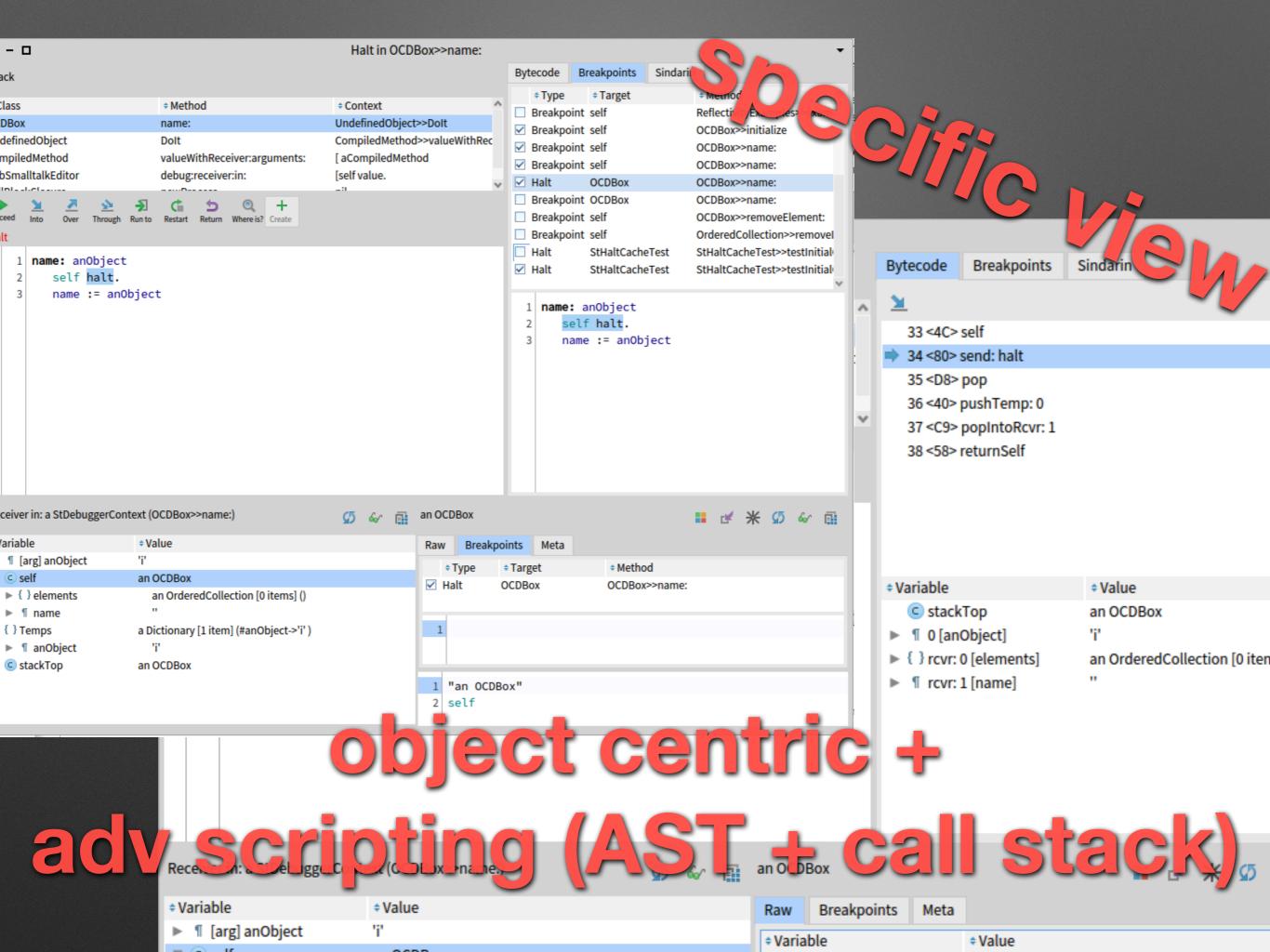

# A little moment of grace...

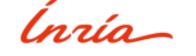

# Requirements

I want my breakpoint to only stop

when called from THAT test called

testMe!

Basically a control flow breakpoint

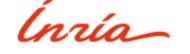

E.g.

mycode

self haltlf: #testMe

. . .

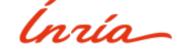

# Implementation

Use stack reification

Walk it

Halt if needed

(in 5 lines)

```
haltIf: aSelector

I cntxt I

cntxt := thisContext.

[ cntxt isNil ] whileFalse: [

cntxt selector = aSelector

ifTrue: [ self halt ].

cntxt := cntxt sender ]
```

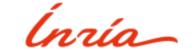

#### Pharo

Simple and powerful

**Productive** 

**Adaptable** 

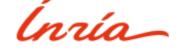